# Live555 源码阅读

(版本:"2011.12.23" 1324598400)

以下所说的类的定义,不一定是定义,可能是声明和部分定义。

\*.hh 是 C++头文件, \*.cpp 是 C++源文件。\*.h 是 C 头文件, \*.c 是 C 源文件。一般 C 的头文件和源文件在一个目录中。

## 一、 LiveMedia 相关类

这是 Live555 里面最最重要的部分了。

这里定义的类很多,其结构大致如下图所示。这张图还只是主要部分,还有很多是没有列出来的。图中红色的为抽象类。

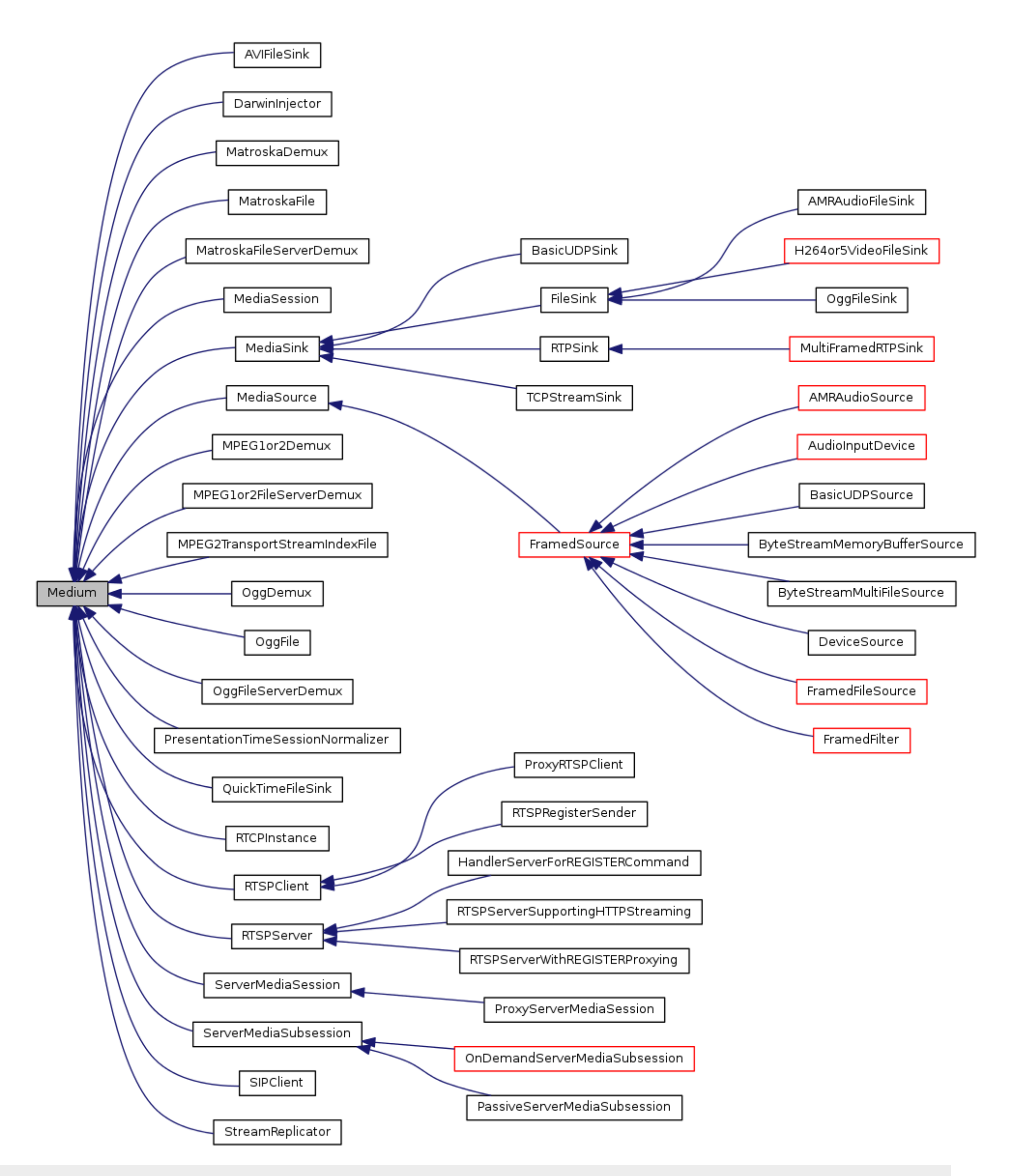

**1.Medium** 及相关类

这里要说的类就比较多了。

## **1) \_Tables** 类**(env.liveMedia->Object)**

还记得之前说的 groupsockPriv 结构体吗?这里与之类似。只是这里封装的更彻底, 也略微复杂点。之前说 UsageEnvironment 的时候说过其有两个 void\*的成员。groupsockPriv 已经说过了,这里要说的就是 liveMedia 了,这个成员在这里被用起来。其用于 指向一个\_Tables 对象,这个对象包含两个 void\*指针,其在使用的时候会让其指向 BasicHashTable 对象。

\_Tables 定义在 live555sourcecontrol\liveMedia\include\Media.hh 文件中。

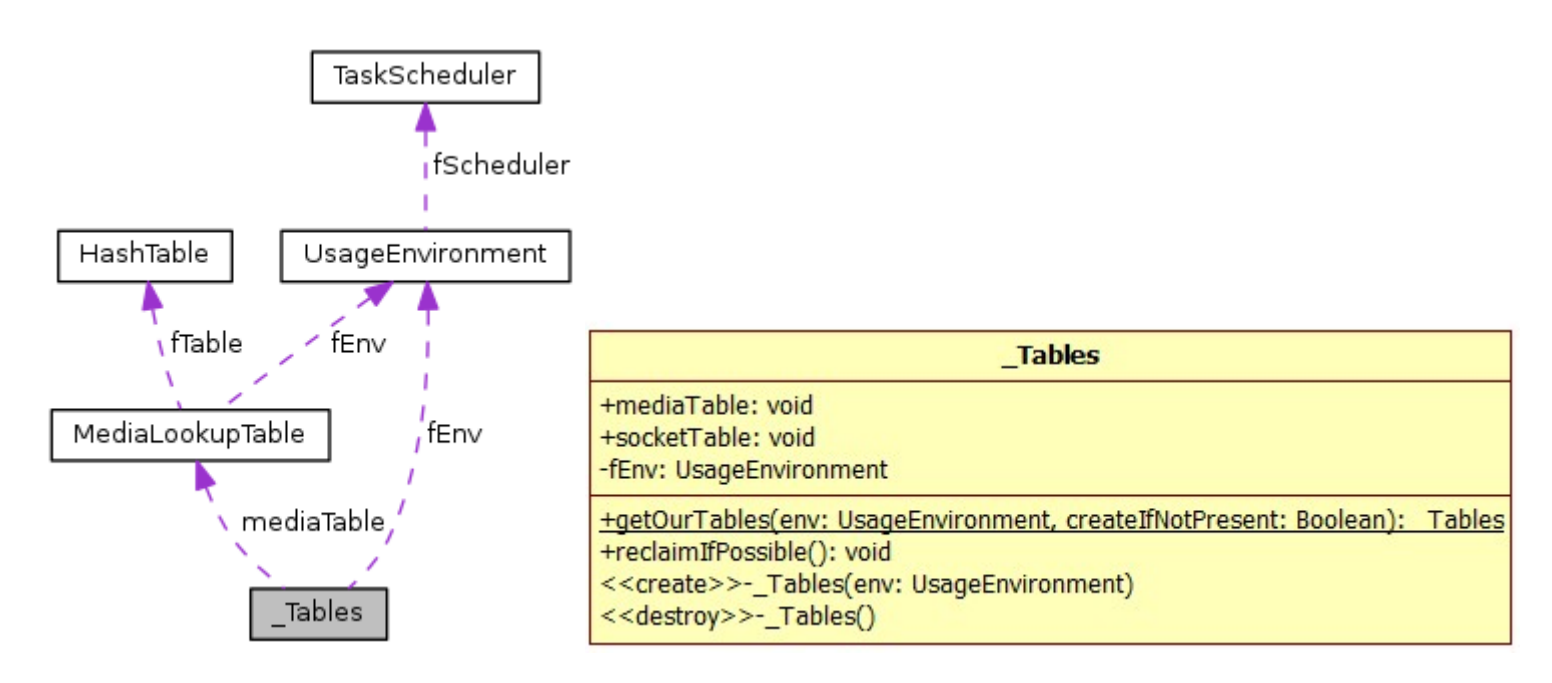

```
_Tables:: Tables(UsageEnvironment& env)
: mediaTable(NULL), socketTable(NULL), fEnv(env)
{
}
```

```
// The structure pointed to by the "liveMediaPriv" UsageEnvironment field:
// UsageEnvironment 结构的 liveMediaPriv 字段指向
class Tables {
public:
  // 返回 env.liveMediaPriv, 如果其为 NULL, 且 createIfNotPresent 为 true, 则
 // return (_Tables*)(env.liveMediaPriv = new _Tables(env));
  static _Tables* getOurTables(UsageEnvironment& env, Boolean createIfNotPresent = True);
 // returns a pointer to an "ourTables" structure (creating it if necessary)
  // 返回一个指向"ourTables"结构(如果有必要创建它)
  // 自我销毁(在 mediaTable 和 socketTable 都为 NULL 时)
  void reclaimIfPossible();
  // used to delete ourselves when we're no longer used
  // 当我们不再使用时用于删除自己
  void* mediaTable; //默认初始化为 NULL
  void* socketTable; //默认初始化为 NULL
protected:
  _Tables(UsageEnvironment& env);
  virtual ~_Tables();
```

```
private:
  UsageEnvironment& fEnv;
};
```
## **\_Tables** 构造与析构

这里没有说明好说的,只要指定这两个是 protected 权限即可,它们的调用在 getOurTables 和 reclasimIfPossible 中。

\_Tables::~\_Tables()

{ }

## **getOurTables** 方法**(**引用**\_Tables)**

getOurTables 是一个 static 方法。返回 env.liveMediaPriv, 如果其为 NULL, 且参数 createIfNotPresent 为 true, 则 return ( Tables\*)(env.liveMediaPriv = new Tables(env));

```
_Tables* _Tables::getOurTables(UsageEnvironment& env, Boolean createIfNotPresent)
{
  if (env.liveMediaPriv == NULL && createIfNotPresent) {
     env.liveMediaPriv = new _Tables(env);
  }
  return (_Tables*)(env.liveMediaPriv);
}
```
MediaLookupTable 类与之前说过的 SocketLookupTable、GroupsockLookupTable 等类类似, 都是内部有一个 HashTabl e,用于保存键值队来快速的访问查找。

我们这里先说这个类而非 Medium 类是因为这个类比较简单,且后面说 Medium 类的时候会涉及到这个类。

## **reclaimIfPossible** 方法**(**自我回收**)**

reclaimIfPossible 方法用于自我回收。在成员 mediaTable 和 socketTable 都为 NULL 的时候才会去做。

```
//自我销毁(在 mediaTable 和 socketTable 都为 NULL 时)
void _Tables::reclaimIfPossible()
{
  if (mediaTable == NULL && socketTable == NULL) {
     fEnv.liveMediaPriv = NULL;
     delete this;
  }
}
```
## **2) MediaLookupTable** 媒体查找表类

这个类声明和定义都在 live555sourcecontrol\liveMedia\Media.cpp 中。

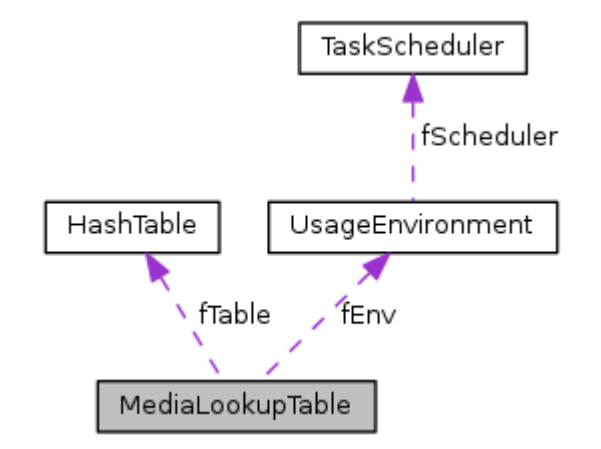

```
// A data structure for looking up a Medium by its string name
// 一个数据结构, 用于通过名称字符串查找 Medium
class MediaLookupTable {
public:
 // 获取 env.liveMedia->mediaTable,如果为 NULL,创建(new MediaLookupTable)后返回
  static MediaLookupTable* ourMedia(UsageEnvironment& env);
 // 通过 name 在哈希表中查找 Medium
 Medium* lookup(char const* name) const;
```

```
// Returns NULL if none already exists
 // 向哈希表中添加条目,mediumName 为 key,medium 为 value
 void addNew(Medium* medium, char* mediumName);
 // 从哈希表中移除 name 对应的条目, 如果哈希表已经空了, 释放它
 void remove(char const* name);
 // 产生一个"liveMedia%d"的字符串给 mediaName,%d 由 fNameGenerator 控制
 void generateNewName(char* mediumName, unsigned maxLen);
protected:
 // 绑定 env, 初始化 fTable 和 fNameGenerator
 MediaLookupTable(UsageEnvironment& env);
 // 释放 fTable
 virtual ~MediaLookupTable();
private:
 UsageEnvironment& fEnv; //使用环境
 HashTable* fTable;     //哈希表,key 类型为 char*字符串
 unsigned fNameGenerator; //名字生成器
};
```
构造的时候初始化成员, fEnv 和 fNameGenerator 就不说了。fTable 指向了一个新创建的 BasicHashTable 对象, key 类型是 char\*字符串。

```
// 绑定 env, 初始化 fTable 和 fNameGenerator
MediaLookupTable::MediaLookupTable(UsageEnvironment& env)
: fEnv(env), fTable(HashTable::create(STRING_HASH_KEYS)), fNameGenerator(0)
{
}
```
## **MediaLookupTable** 构造与析构

析构函数什么也没有做。这里要注意构造和析构的权限都是 protected 的。真正的释放自身是在 remove 中(fTable 指向哈希表中 条目为空的时候)。

```
MediaLookupTable::~MediaLookupTable()
{
  delete fTable;
```
}

## **ourMedia** 方法**(**引用 **env.liveMedia->mediaTable)**

ourMedia 是一个 static 方法。用于引用 env.liveMedia->mediaTable, 如果为 NULL, 创建(new MediaLookupTable)后返

回。

MediaLookupTable\* MediaLookupTable::ourMedia(UsageEnvironment& env)

{

```
_Tables* ourTables = _Tables::getOurTables(env);
```

```
if (ourTables->mediaTable == NULL) {
```
// Create a new table to record the media that are to be created in

```
// this environment:
```

```
// 创建一个新的表来记录在这样的环境中所要创建的媒体
```

```
ourTables->mediaTable = new MediaLookupTable(env);
```
}

```
return (MediaLookupTable*)(ourTables->mediaTable);
```
}

**addNew** 方法**(**添加条目**)**

向哈希表中添加条目,mediumName 为 key,medium 为 value。

```
void MediaLookupTable::addNew(Medium* medium, char* mediumName)
{
  fTable->Add(mediumName, (void*)medium);
}
```
从哈希表中移除 name 对应的条目,如果哈希表已经空了,释放哈希表。这里释放是不会有问题的,再下一次调用 oueMedia 来引用 这个 env.liveMedia 的时候,得之其为 NULL,会再为其创建。

## **remove** 方法**(**移除条目**)**

```
void MediaLookupTable:: remove(char const* name)
{
  Medium* medium = lookup(name);
  if (medium != NULL) {
     fTable->Remove(name);
     if (fTable->IsEmpty()) {
        // We can also delete ourselves (to reclaim space):
        _Tables* ourTables = _Tables::getOurTables(fEnv);
        delete this;
        ourTables->mediaTable = NULL;
        ourTables->reclaimIfPossible();
     }
     delete medium;
  }
}
```
// 在这里我们应该真正使用 snprintf(), 但不是所有的系统都有它 // fNameGenerator 是 unsigned 类型, 这里应该用%u 比较合适。%d 也是可以的 sprintf(mediumName, "liveMedia%d", fNameGenerator++);

## **lookup** 方法**(**查找条目**)**

 $\{$ 

通过 name 在哈希表中查找 Medium。

```
Medium* MediaLookupTable::lookup(char const* name) const
```

```
return (Medium*)(fTable->Lookup(name));
```
}

## **generateNewName** 方法**(**为 **medium** 创建一个新名称**)**

generateNewName函数产生一个"liveMedia%d"的字符串给参数 mediaName, %d 由 fNameGenerator 控制。之前构造的时候 f NameGenerator 被初始化为了 0。这里再提一个有意思的, 之前 remove 的时候, 不去释放自身, 那么这个值就会一直增长了, 这会有问 题吗?呵呵

```
void MediaLookupTable::generateNewName(char* mediumName,
  unsigned /*maxLen*/)
{
  // We should really use snprintf() here, but not all systems have it
```
}

## **3) Medium** 媒体基类

Medium 类是一个具有众多派生类的类,所有它定义了很多通用的方法、数据成员。

首先是绑定了一个 UsageEnvironment 对象,这个在很多类中都是有的。然后是一个媒体名称 fMediumName, 这个很重要, 在后面 说它的派生类的时候会看到。

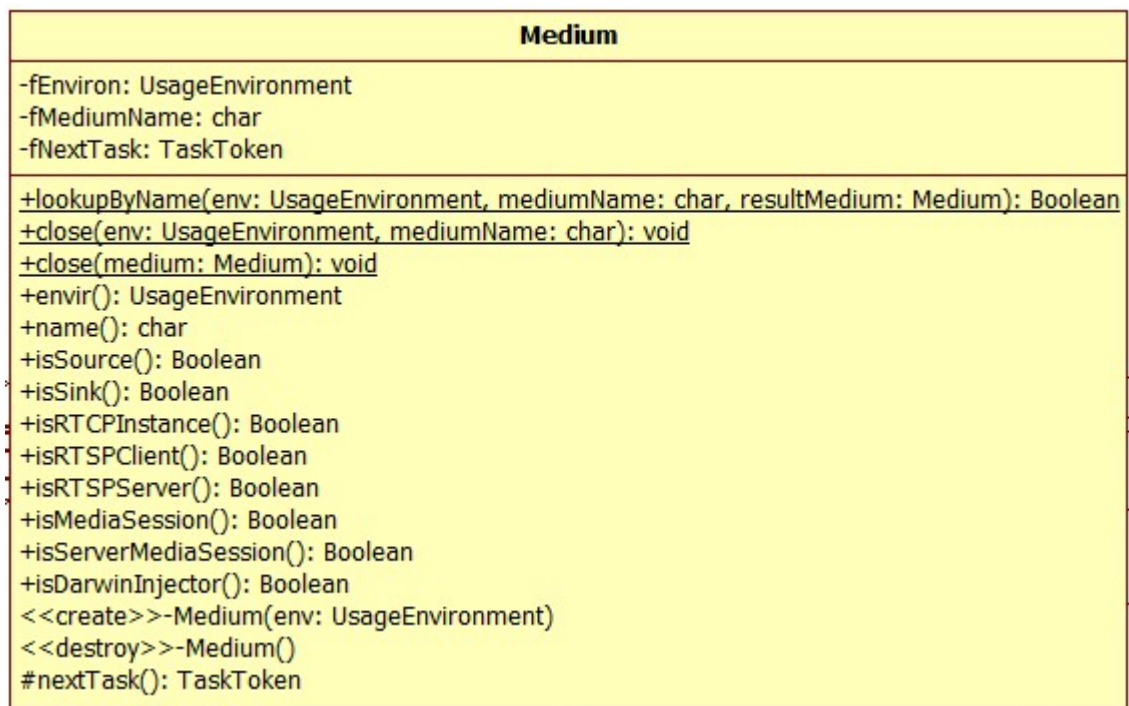

```
// 绑定 env,创建 mediunName,添加到 env.liveMedia->mediaTable
Medium(UsageEnvironment& env); // abstract base class 抽象基类
virtual ~Medium(); // instances are deleted using close() only 实例只能用 close()来释放
```

```
#define mediumNameMaxLen 30
class Medium {
public:
  // 从哈希表 env.liveMedia->mediaTable 中查找 mediunName 对应的 Value, 赋值给 resultMedium
 static Boolean lookupByName(UsageEnvironment& env,
    char const* mediumName,
    Medium*& resultMedium);
  // 从哈希表 env.liveMedia->mediaTable 中查找 mediumName 对应的条目移除
  static void close(UsageEnvironment& env, char const* mediumName);
  // // 从哈希表 medium->envir().liveMedia->mediaTable 中查找 medium->name()对应的条目移除
  static void close(Medium* medium); // alternative close() method using ptrs
  // (has no effect if medium == NULL)
  UsageEnvironment& envir() const { return fEnviron; }
  char const* name() const { return fMediumName; }
  // Test for specific types of media 对于媒体的特定类型的测试:
 // 默认都是返回 false, 在各个派生类中对相关的进行重定义
  virtual Boolean isSource() const;
  virtual Boolean isSink() const;
  virtual Boolean isRTCPInstance() const;
  virtual Boolean isRTSPClient() const;
  virtual Boolean isRTSPServer() const;
  virtual Boolean isMediaSession() const;
```

```
virtual Boolean isServerMediaSession() const;
virtual Boolean isDarwinInjector() const;
```
#### protected:

```
TaskToken& nextTask()
{
```

```
return fNextTask;
```
}

```
private:
 friend class MediaLookupTable;
 UsageEnvironment& fEnviron; //使用环境(绑定的)
 char fMediumName[mediumNameMaxLen];//名称
 TaskToken fNextTask; //下一个任务
};
```
构造函数很简单,显示生成了一个唯一的 name,然后将其添加到 env 的媒体查找表。这里说的唯一,是指在 env 的媒体表中不存在 两个名字相同的媒体对象(Medium 派生类对象)。

## **Medium** 构造

```
Medium::Medium(UsageEnvironment& env)
: fEnviron(env), fNextTask(NULL)
{
  // First generate a name for the new medium:
  // 首先为 mediun 生成一个新 name:
  MediaLookupTable::ourMedia(env)->generateNewName(fMediumName, mediumNameMaxLen);
  env.setResultMsg(fMediumName);
  // Then add it to our table:
  MediaLookupTable::ourMedia(env)->addNew(this, fMediumName);
```
}

## **Medium** 析构

析构的时候从任务调度器中移除所有可能被我们挂起的任务。

```
Medium::~Medium()
{
 // Remove any tasks that might be pending for us:
 // 移除任何可能被我们挂起的任务
  fEnviron.taskScheduler().unscheduleDelayedTask(fNextTask);
}
```
## **lookupByName** 查找

在 env 的媒体表中通过媒体对象名称查找媒体对象。

```
Boolean Medium::lookupByName(UsageEnvironment& env, char const* mediumName,
  Medium*& resultMedium)
{
  resultMedium = MediaLookupTable::ourMedia(env)->lookup(mediumName);
  if (resultMedium == NULL) {
     env.setResultMsg("Medium ", mediumName, " does not exist");
     return False;
  }
  return True;
```
}

## **close** 关闭媒体

只是简单的从 env 中把它参数代表的媒体对象移除。(ourMedia(env)->remove(name)操作会将 name 代表的对象 delete)

```
void Medium::close(UsageEnvironment& env, char const* name)
\{MediaLookupTable::ourMedia(env)->remove(name);
}
void Medium::close(Medium* medium)
{
```

```
if (medium == NULL) return;
```

```
close(medium->envir(), medium->name());
```
}

## **4) MediaSource** 媒体源类

MediaSource 类继承自 Medium 类。没有再定义数据成员。

这里还引入了一个知识点,MIME。这个东西在页面 [http://www.w3school.com.cn/media/media\\_mimeref.asp](http://www.w3school.com.cn/media/media_mimeref.asp) 有介绍,这里 默认其为字节流类型。

这是一个抽象基类,主要是为后面实现各种媒体源类做准备的。这里重定义了 lookupByName 方法,是因为在查找到媒体后还要判断 其查找到的对象的是否是一个 MediaSource 对象。

MediaSource 类的派生类都是对特定来源的媒体数据操作的封装,包括来自文件, UDP 数据报, 内存缓冲区等。

类中定义了一些 isXXX 的虚方法,这是为派生类准备的,用于对象类型判断。

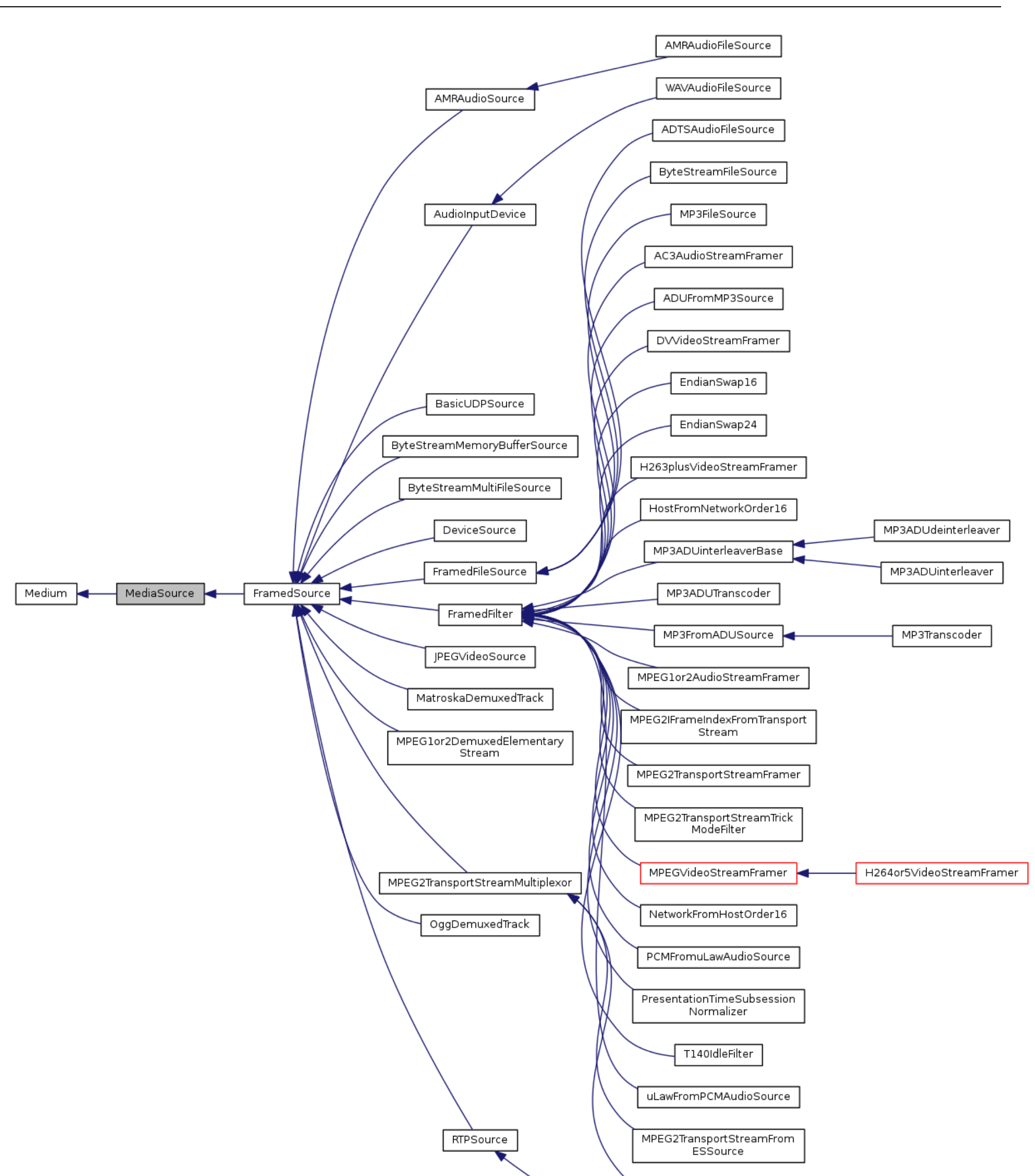

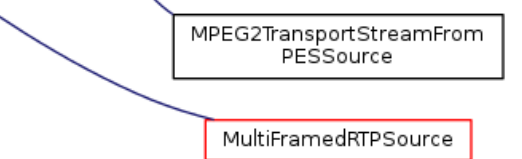

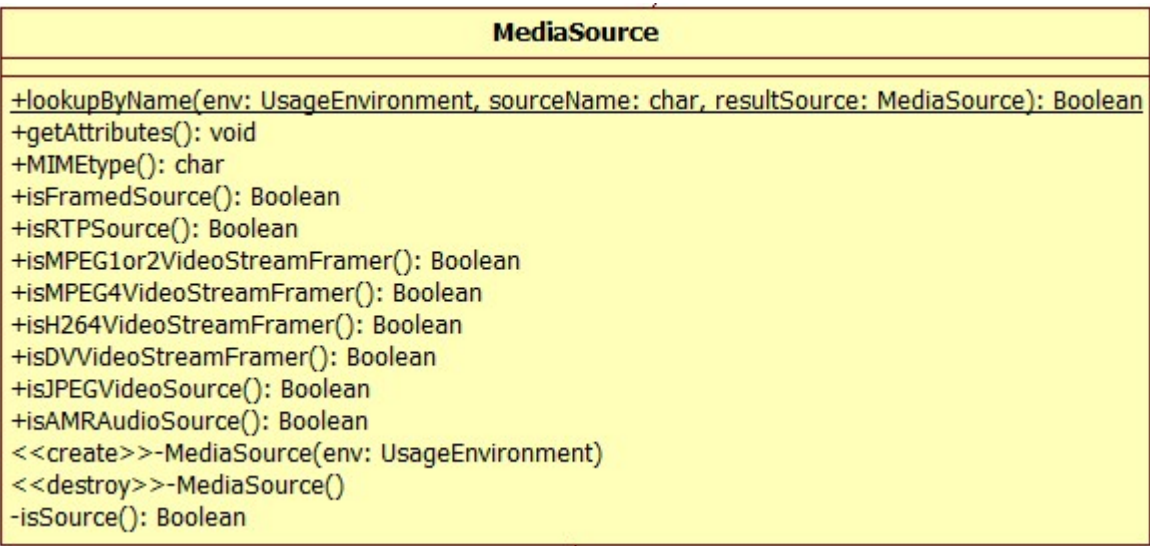

```
class MediaSource : public Medium {
public:
  static Boolean lookupByName(UsageEnvironment& env, char const* sourceName,
     MediaSource*& resultSource);
  virtual void getAttributes() const;
  // attributes are returned in "env's" 'result message'
  // 返回的属性在 env 的 result message 中
 // The MIME type of this source:
  // 本 source 的 MIME 类型:
  virtual char const* MIMEtype() const;
  // Test for specific types of source:
  // 注意,这些是新定义的,不是从基类继承来的
  virtual Boolean isFramedSource() const;
  virtual Boolean isRTPSource() const;
  virtual Boolean isMPEG1or2VideoStreamFramer() const;
  virtual Boolean isMPEG4VideoStreamFramer() const;
  virtual Boolean isH264VideoStreamFramer() const;
  virtual Boolean isDVVideoStreamFramer() const;
  virtual Boolean isJPEGVideoSource() const;
  virtual Boolean isAMRAudioSource() const;
protected:
  MediaSource(UsageEnvironment& env); // abstract base class 抽象基类
  virtual ~MediaSource();
private:
  // redefined virtual functions:重定义虚函数
  virtual Boolean isSource() const; //返回 true
};
```

```
MediaSource::MediaSource(UsageEnvironment& env)
: Medium(env)
{}
MediaSource::~MediaSource()
{}
Boolean MediaSource::isSource() const
{ return True;}
char const* MediaSource::MIMEtype() const
{
  return "application/OCTET-STREAM"; // default type
```
//OCTET 八位位组,八位字节 // 应用程序 字节 流 // http://www.w3school.com.cn/media/media\_mimeref.asp

}

```
Boolean MediaSource::isFramedSource() const
{ return False; // default implementation}
Boolean MediaSource::isRTPSource() const
{ return False; // default implementation}
Boolean MediaSource::isMPEG1or2VideoStreamFramer() const
{ return False; // default implementation}
Boolean MediaSource::isMPEG4VideoStreamFramer() const
{ return False; // default implementation}
Boolean MediaSource::isH264VideoStreamFramer() const
{ return False; // default implementation}
Boolean MediaSource::isDVVideoStreamFramer() const
{ return False; // default implementation}
Boolean MediaSource::isJPEGVideoSource() const
{ return False; // default implementation}
Boolean MediaSource::isAMRAudioSource() const
{ return False; // default implementation}
Boolean MediaSource::lookupByName(UsageEnvironment& env,
  char const* sourceName,
 MediaSource*& resultSource)
{
  resultSource = NULL; // unless we succeed 除非我们成功
}
  Medium* medium;
  if (!Medium::lookupByName(env, sourceName, medium)) return False;
  if (!medium->isSource()) {
     env.setResultMsg(sourceName, " is not a media source");
     return False;
  }
  resultSource = (MediaSource*)medium;
  return True;
}
void MediaSource::getAttributes() const
{
 // Default implementation
  envir().setResultMsg("");
}
```
帧源类继承自媒体源类。这也是个抽象类,起到承上启下的作用(继承自 MediaSource,派生出一系列的媒体帧源相关类)。

```
// 帧源
class FramedSource : public MediaSource {
public:
  // 从 env.liveMedia->mediaTable 中查找 sourceName 代表的 FramedSource
  static Boolean lookupByName(UsageEnvironment& env, char const* sourceName,
    FramedSource*& resultSource);
  // 类型定义 (获取后...)
  typedef void (afterGettingFunc)(void* clientData, unsigned frameSize,
    unsigned numTruncatedBytes, /*截断的字节数*/
  struct timeval presentationTime,/*显示时间*/
    unsigned durationInMicroseconds); /*持续时长*/
  // 类型定义 (关闭时...)
  typedef void (onCloseFunc)(void* clientData);
  // 将参数赋值给对应的成员变量(目前还在等待读取时).然后调用 doGetNextFrame(纯虚函数,派生类中实现)
  void getNextFrame(unsigned char* to, unsigned maxSize,
    afterGettingFunc* afterGettingFunc,
    void* afterGettingClientData,
    onCloseFunc* onCloseFunc,
    void* onCloseClientData);
  // 关闭时处理
  static void handleClosure(void* clientData);
  // This should be called (on ourself) if the source is discovered
  // to be closed (i.e., no longer readable)
  // 这将在(在我们自己)发现源(source)被关闭时调用(即,不再可读)
```
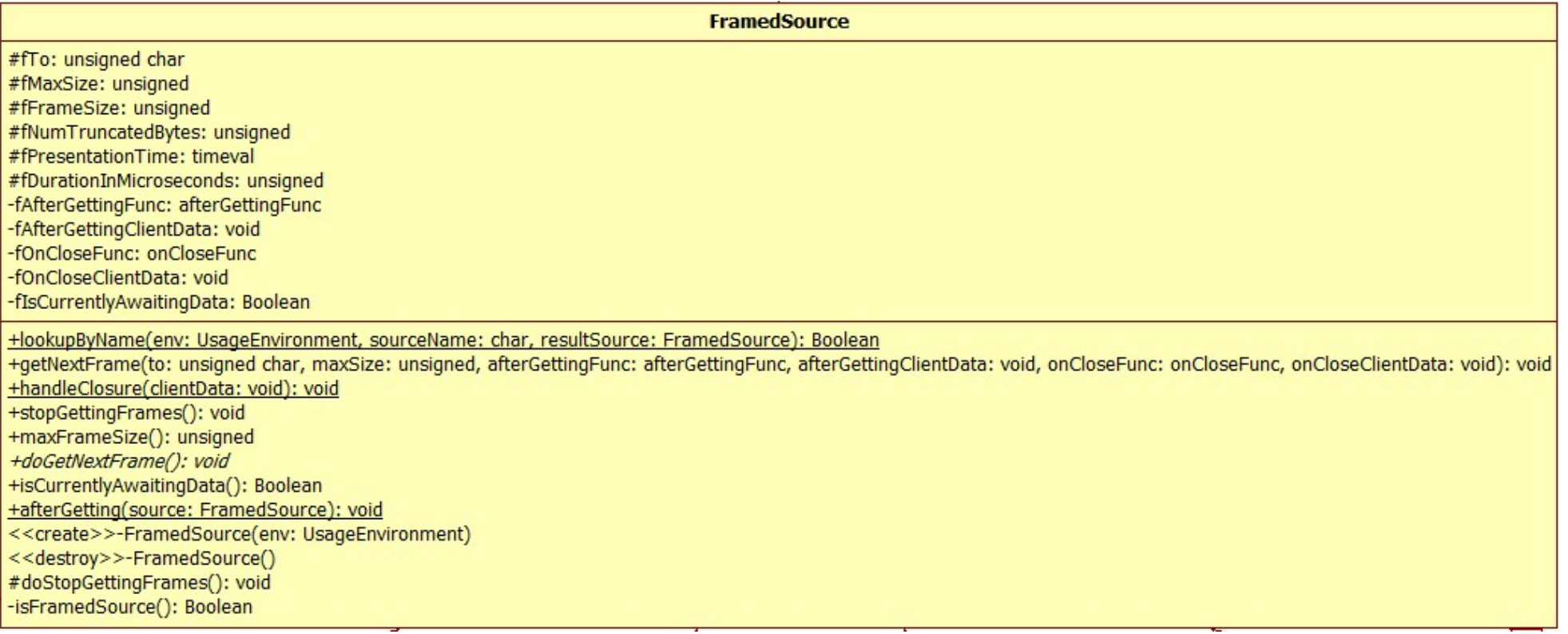

类中定义了大量的成员变量,但不是在这里使用的,是为派生类准备的。

```
virtual unsigned maxFrameSize() const;
// size of the largest possible frame that we may serve, or 0
// if no such maximum is known (default)
// 最大帧 size, 我们可以 serve, 或者 0, 如果没有已知的最大值(默认)
```

```
virtual void doGetNextFrame() = 0;// called by getNextFrame() 由 getNextFrame 调用
```

```
// 停止获取帧
void stopGettingFrames();
```
Boolean isCurrentlyAwaitingData() const { return fIsCurrentlyAwaitingData; }

```
static void afterGetting(FramedSource* source);
 // doGetNextFrame() should arrange for this to be called after the
 // frame has been read (*iff* it is read successfully)
  // doGetNextFrame()应安排在此被调用,帧已被读取后(*当且仅当*这是成功读取)
protected:
  FramedSource(UsageEnvironment& env); // abstract base class
 virtual ~FramedSource();
 virtual void doStopGettingFrames();
protected:
 // The following variables are typically accessed/set by doGetNextFrame()
 // 通过 doGetNextFrame()去访问或设置下面的变量
 unsigned char* fTo; // in
 unsigned fMaxSize; // in 最大 size
 unsigned fFrameSize; // out 帧 size
 unsigned fNumTruncatedBytes; // out截断的字节数
  struct timeval fPresentationTime; // out 显示时间
  unsigned fDurationInMicroseconds; // out 持续时间数(微秒)
private:
 // redefined virtual functions:
 virtual Boolean isFramedSource() const;
private:
 afterGettingFunc* fAfterGettingFunc; //获取之后调用
 void* fAfterGettingClientData; //获取数据后回调对象
 onCloseFunc* fOnCloseFunc; //关闭时调用
 void* fOnCloseClientData; //关闭时回调对象
  Boolean fIsCurrentlyAwaitingData; //目前正在等待数据?
};
```

```
Boolean FramedSource::lookupByName(UsageEnvironment& env, char const* sourceName,
  FramedSource*& resultSource)
{
  resultSource = NULL; // unless we succeed 除非我们成功
```
## **FramedSource** 构造与析构

这个真没什么好说的,前面说了这个类中定义的很多数据成员都是为派生类准备的,这里构造的时候初始化了一下。

```
FramedSource::FramedSource(UsageEnvironment& env)
: MediaSource(env),
fAfterGettingFunc(NULL), fAfterGettingClientData(NULL),
fOnCloseFunc(NULL), fOnCloseClientData(NULL),
fIsCurrentlyAwaitingData(False)
{
  fPresentationTime.tv_sec = fPresentationTime.tv_usec = 0; // initially
}
```

```
FramedSource::~FramedSource()
{
}
```
**lookupByName** 查找

和它的基类很类似,不再解释。

```
MediaSource* source;
 if (!MediaSource::lookupByName(env, sourceName, source)) return False;
 if (!source->isFramedSource()) {
     env.setResultMsg(sourceName, " is not a framed source");
     return False;
 }
 resultSource = (FramedSource*)source;
 return True;
}
```
## **getNextFrame** 获取下一帧数据

这个方法并没有真正的实现获取下一帧数据的功能。这里仅仅是判断了一下是否正在获取数据,如果是,那就不能去获取了。如果不 是,那么就简单的将参数赋值给对应的成员咯。最后调用 doGetNextFrame 方法,而这个方法是一个纯虚方法,在其派生类中实现。

注意到这里参数 clientData 其实不能直接被 fOnColseFunc 使用, 而要经过转换为 FramedSource 后再获取它的 fOnCloseClient Data 成员来使用。

```
void FramedSource::getNextFrame unsigned char* to/*目标位置*/, unsigned maxSize,
    afterGettingFunc* afterGettingFunc /*获取后回调*/,
    void* afterGettingClientData /*获取后回调函数的参数*/,
    onCloseFunc* onCloseFunc /* 在关闭时回调 */,
    void* onCloseClientData)
{
 // Make sure we're not already being read:
 // 确保我们不是正在读取
 if (fIsCurrentlyAwaitingData) {
    envir() << "FramedSource[" << this << "]::getNextFrame(): attempting to read more than once at the
same time!\n";
    envir().internalError();
 }
 fTo = to;fMaxSize = maxSize;
 fNumTruncatedBytes = 0; // by default; could be changed by doGetNextFrame() 默认, 可以调用 doGetNextFra
med 去改变
 fDurationInMicroseconds = 0; // by default; could be changed by doGetNextFrame()
 fAfterGettingFunc = afterGettingFunc;
 fAfterGettingClientData = afterGettingClientData;
 fOnCloseFunc = onCloseFunc;
 fOnCloseClientData = onCloseClientData;
 fIsCurrentlyAwaitingData = True; //表示当前正在读取数据
 doGetNextFrame();
}
```

```
void FramedSource:: handleClosure(void* clientData)
{
  FramedSource* source = (FramedSource*)clientData;
  source->fIsCurrentlyAwaitingData = False; // because we got a close instead 因为我们有一个关闭替代品
  if (source->fOnCloseFunc != NULL) {
     // 函数指针调用函数
     (*(source->fOnCloseFunc))(source->fOnCloseClientData);
```
## **handleClosure** 关闭时调用处理

注意这个函数是 static 的。这里其实还是调用的成员 fOnCloseFunc。

成员 fOnCloseFunc 的类型见 typedef void (onCloseFunc)(void\* clientData)

} }

## **afterGetting** 获取后调用

这个方法和 handleClosure 是类似的,都是 static 方法。然后这里先将 fIsCurrentlyAwaitingData (当前正在等待数据)设 置为了 false, 表明当前没有在读取数据, 或者说当前可以调用 getNextFrame 方法咯。这里的注释也说明了这样做的原因, 就是为了防 止后面调用 fAfterGettingFunc 的时候, fAfterGettingFunc 中可能会有读取下一帧的操作。

```
void FramedSource::afterGetting(FramedSource* source)
{
  source->fIsCurrentlyAwaitingData = False;
 // indicates that we can be read again
 //表明我们可以再次读取
 // Note that this needs to be done here, in case the "fAfterFunc"
  // called below tries to read another frame (which it usually will)
  //注意,这需要在这里完成,以防"fAfterFunc"的调用试图读取另一帧(它通常会)
  if (source->fAfterGettingFunc != NULL) {
     (*(source->fAfterGettingFunc))(source->fAfterGettingClientData,
        source->fFrameSize, source->fNumTruncatedBytes,
        source->fPresentationTime,
        source->fDurationInMicroseconds);
 }
}
```
## **stopGettingFrames** 停止获取帧

不说了,看代码吧。

```
void FramedSource::stopGettingFrames()
{
 fIsCurrentlyAwaitingData = False; // indicates that we can be read again 表明我们可以再次读取
 // Perform any specialized action now:现在请执行专用操作:
 // 这是个虚函数,本类是抽象类。应该调用派生类的实现
 doStopGettingFrames();
}
```
## **doStopGettingFrames** 执行停止获取帧

这样不用说了吧,如果要说,那就是这个函数是虚函数,不是纯虚函数。

```
void FramedSource::doStopGettingFrames()
```
{

- // Default implementation: Do nothing 默认什么也不做
- // Subclasses may wish to specialize this so as to ensure that a
- // subsequent reader can pick up where this one left off.

// 子类可能希望实现这个专门的操作来后续的读取者能够正确的使用

}

## **6) FramedFileSource** 文件帧源

文件帧源类是帧源类的派生,这还是一个承上启下的抽象类。

其内部新定义了一个文件指针 fFid, 而构造函数的作用就是为其赋值。

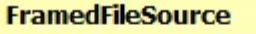

#fFid: FILE

<<create>>-FramedFileSource(env: UsageEnvironment, fid: FILE) <<destroy>>-FramedFileSource()

**17** / **39** <http://www.cnblogs.com/oloroso> [solym@sohu.com](mailto:solym@sohu.com)

```
// 文件帧源
class FramedFileSource: public FramedSource {
protected:
  FramedFileSource(UsageEnvironment& env, FILE* fid); // abstract base class
  virtual ~FramedFileSource();
protected:
  FILE* fFid; //文件指针
};
```

```
FramedFileSource::FramedFileSource(UsageEnvironment& env, FILE* fid)
   : FramedSource(env), fFid(fid) {
}
FramedFileSource::~FramedFileSource() {
}
```
## 构造与析构

前面说过 FrameSource 类有多个派生类,每一个派生类都对应不同的数据来源。这一个比较简单,所以先说这一个。对于这个名称的 翻译,是"内存缓冲字节流源"还是"字节流内存缓冲源"这都不是很合适。这里选择第一个,因为我觉得其首先是一个字节流源,内存缓冲 用于修饰它。

这个类中定义了一些数据成员,在下面给出代码中注释了。这里还要提一下的是 fLimitNumBytesToStream 和 fNumBytesToStre am 成员,因为这两个从字面意思上不好理解。

## **7) ByteStreamMemoryBufferSource** 内存缓冲字节流源

这里先要说清楚一下 ByteStreamMemoryBufferSource 这个类的作用。这个类在构造的时候需要给其指定一个字节数组 buffer, 当然也要指定其大小。在 doGetNextFrame 方法获取一个帧数据的时候,就是从这个字节数组里面获取。fLimitNumBytesToStream 成员表示对输出到流的字节数是否受限制,而 fNumBytesToStream 表示能够输出到流的字节数。这里我们说的流的意思是向外部输出的 数据目标。即在 FrameSource 中定义的 getNextFrame 方法的 to 参数(对应 fTO 成员)。

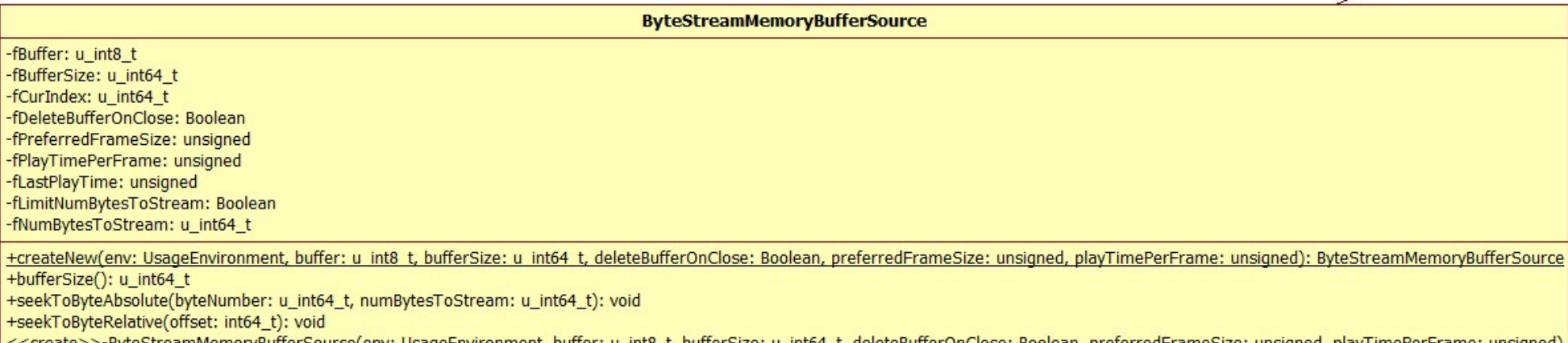

yteStreamMemoryBufferSource(env: UsageEnvironment, f\_t, deleteBufferOnClose: Boolean, preferredFrameSize: unsigned, playTimePerFrame: unsigned) <<destroy>>-ByteStreamMemoryBufferSource() -doGetNextFrame(): void

```
class ByteStreamMemoryBufferSource : public FramedSource {
public:
 // 在参数 buffer!=NULL 的时候, 创建内存缓存字节流源对象
  static ByteStreamMemoryBufferSource* createNew(UsageEnvironment& env,
     u_int8_t* buffer, u_int64_t bufferSize,
     Boolean deleteBufferOnClose = True,
    unsigned preferredFrameSize = 0,
     unsigned playTimePerFrame = 0);
  // "preferredFrameSize" == 0 means 'no preference'(没有要求)
```

```
// "playTimePerFrame" is in microseconds(微秒单位)
  u int64 t bufferSize() const { return fBufferSize; }
 // 跳寻到 byteNumber 位置(绝对位置),更新 numBytesToStream
  void seekToByteAbsolute(u_int64_t byteNumber, u_int64_t numBytesToStream = 0);
  // if "numBytesToStream" is >0, then we limit the stream to that number of bytes, before treating it a
s EOF
  // 如果"numBytesToStream"> 0, 那么我们限制流的字节数, 将其视为 EOF 前
 // 跳寻到字节流相对位置
  void seekToByteRelative(int64_t offset);
protected:
 // 用参数初始化成员
  ByteStreamMemoryBufferSource(UsageEnvironment& env,
    u_int8_t* buffer, u_int64_t bufferSize,
    Boolean deleteBufferOnClose,
    unsigned preferredFrameSize,
    unsigned playTimePerFrame);
 // called only by createNew()
  virtual ~ByteStreamMemoryBufferSource();
private:
  // redefined virtual functions:
  virtual void doGetNextFrame();
private:
 u int8 t* fBuffer; // 缓冲区
 u_int64_t fBufferSize; // 缓冲区大小
 u_int64_t fCurIndex; // 当前索引位置
  Boolean fDeleteBufferOnClose; //关闭时释放缓冲区
  unsigned fPreferredFrameSize; //最佳帧大小
 unsigned fPlayTimePerFrame; //每帧播放时间
 unsigned fLastPlayTime; // 最后播放时间
  Boolean fLimitNumBytesToStream; //到流字节数受到限制?(表示获取帧的时候要检查)
  u_int64_t fNumBytesToStream; //可到流字节数    used iff "fLimitNumBytesToStream" is True 当且仅当用于"fLim
itNumBytesToStream"是真
};
```

```
ByteStreamMemoryBufferSource::ByteStreamMemoryBufferSource(UsageEnvironment& env,
 u_int8_t* buffer, u_int64_t bufferSize,
  Boolean deleteBufferOnClose,
 unsigned preferredFrameSize,
```
## 构造与析构

构造函数只是简单用参数初始化了数据成员。注意,构造函数是 protected 权限的,只被 createNew 调用。

unsigned playTimePerFrame) : FramedSource(env), fBuffer(buffer), fBufferSize(bufferSize), fCurIndex(0), fDeleteBufferOnClose(del eteBufferOnClose), fPreferredFrameSize(preferredFrameSize), fPlayTimePerFrame(playTimePerFrame), fLastPlayTime(0) {}

析构函数会根据 fDeleteBufferOnClose 来判断是否释放 fBuffer 指向的内存空间。前面说过构建类对象需要一个外部传入的 bu ffer,这是为了方便。这里告诉我们,这个外部发 buffer 应该是 new 出来的。思考一下,如果不是 new 出来的会怎么样?(执行期间发生 错误)

ByteStreamMemoryBufferSource::~ByteStreamMemoryBufferSource()

{

if (fDeleteBufferOnClose) delete[] fBuffer;

#### **createNew** 创建对象

 $\vert \}$ 

createNew 用于创建 ByteStreamMemoryBufferSource 对象。这是一个 static 方法。

如果传入的 buffer 是 NULL,则不创建。

```
ByteStreamMemoryBufferSource*
ByteStreamMemoryBufferSource::createNew(UsageEnvironment& env,
u_int8_t* buffer, u_int64_t bufferSize,
Boolean deleteBufferOnClose,
unsigned preferredFrameSize,
unsigned playTimePerFrame)
{
  if (buffer == NULL) return NULL;
  return new ByteStreamMemoryBufferSource(env, buffer, bufferSize, deleteBufferOnClose, preferredFrameS
ize, playTimePerFrame);
```
这里是绝对跳转, 即相对于 0 位置偏移 byteNumber。这里没有检测 byteNumber 为负数的情况, 为什么呢?因为参数的类型是无符 号类型。这里同时还设置了可到流字节数 fNumBytesToStream。

}

```
void ByteStreamMemoryBufferSource::seekToByteAbsolute(u_int64_t byteNumber, u_int64_t numBytesToStream)
{
 fCurIndex = byteNumber; // 跳到 byteNumber 位置
 // 不能跳出 fBuffer
 if (fCurIndex > fBufferSize) fCurIndex = fBufferSize;
  // 设置 可到流字节数
 fNumBytesToStream = numBytesToStream;
  // 如果字节到流数大于 0,表明是受到限制的
  fLimitNumBytesToStream = fNumBytesToStream > 0;
}
```
#### **seekToByteAbsolute** 寻跳到绝对位置

这个方法用于跳转当前索引的位置。当前索引 fCurIndex 是用来指示 getNextFrame 的时候从 fBuffer 中获取数据的起始位置。

#### **seekToByteRelative** 寻跳到相对位置

这个方法用于相对于当前的索引位置跳寻,同样也限制了不能跳出 fBuffer。要注意的是这里并没有改变 fnumBytesTOStream。

```
void ByteStreamMemoryBufferSource::seekToByteRelative(int64_t offset)
{
 // 偏移当前位置
  int64_t newIndex = fCurIndex + offset;
  // 不能那个跳出 fBuffer
  if (newIndex \langle 0 \rangle {
     fCurIndex = 0;
  }
  else {
     fCurIndex = (u\_int64_t)offset;
     if (fCurIndex > fBufferSize) fCurIndex = fBufferSize;
  }
}
```
## **doGetNextFrame** 实现获取下一帧

这个方法是这里最重要的了。之前在 FramedSource::getNextFrame 中提到过这个函数被调用,但它是个虚方法。这里对它的实现 是针对与字节流源的实现。

首先是检查是否还有可供获取的数据,如果没有就调用 handleClosure 来做关闭处理咯,否则见下面描述。

再设置合适的帧大小,它要求符合的条件在代码中有,这里就不说了。

数据获取结束了,但是还有一些工作要做。首先是对 FramedSource::fPresentationTime 成员的更新。如果是第一帧, 那么就是 当前时间。

最后就是将数据安全的拷贝到 fTo 咯,前面说过 fTo 是由 getNextFrame 的参数 to 设置的。

现在来看一个表达式 fLastPlayTime = (fPlayTimePerFrame\*fFrameSize) / fPreferredFrameSize;这个表达式的意思 是,计算本帧的播放时间。注意这里不是实际的实际,而是根据 fPlayTimePerFrame 每一帧的播放时间(这是指一个最佳大小帧),与 本帧实际大小和最佳帧大小计算出来的应该的实际。本帧的播放时间就是下一帧的上一帧播放时间,说的有点拗口了。fLastPlayTime 在 对象初始话的时候是 0。

而 fPresentationTime 呈现时间就是每次加上上一帧的播放时间咯。

```
一帧获取完了,还有一件很重要的事情要做,那就是调用 FramedSource::afterGetting(this);
```

```
void ByteStreamMemoryBufferSource::doGetNextFrame()
\{// 检查是否还有数据
 if (fCurIndex >= fBufferSize || (fLimitNumBytesToStream && fNumBytesToStream == 0)) {
    handleClosure(this);
    return;
 }
  // Try to read as many bytes as will fit in the buffer provided (or "fPreferredFrameSize" if less)
  // 尝试读取的字节数能够容纳在提供的 buffer(或它小于最佳帧尺寸)
 fFrameSize = fMaxSize; // 输出 帧尺寸=输入 最大尺寸
  // 如果字节到流数受到限制,那么一帧的大小不能超过这个值
  if (fLimitNumBytesToStream && fNumBytesToStream < (u_int64_t)fFrameSize) {
    fFrameSize = (unsigned)fNumBytesToStream;
 }
  // 也不能超过最佳帧大小
  if (fPreferredFrameSize > 0 && fPreferredFrameSize < fFrameSize) {
    fFrameSize = fPreferredFrameSize;
 }
  // 最多能获取到 fBuffer 结束的位置
  if (fCurIndex + fFrameSize > fBufferSize) {
    fFrameSize = (unsigned)(fBufferSize - fCurIndex);
 }
 // 开始获取数据了
  // fTo 是 FrameSource 的成员, 由 getNextFrame 方法设置
  memmove(fTo, &fBuffer[fCurIndex], fFrameSize);
  fCurIndex += fFrameSize;
  fNumBytesToStream -= fFrameSize;
  // Set the 'presentation time':设置"呈现时间":
  if (fPlayTimePerFrame > 0 && fPreferredFrameSize > 0) {
     if (fPresentationTime.tv_sec == 0 && fPresentationTime.tv_usec == 0) {
        // This is the first frame, so use the current time:
        // 这是第一帧,那么使用当前时间:
        gettimeofday(&fPresentationTime, NULL);
    }
    else {
        // Increment by the play time of the previous data:
        // //增量, 根据前面数据的播放时间:
        unsigned uSeconds = fPresentationTime.tv_usec + fLastPlayTime;
        fPresentationTime.tv_sec += uSeconds / 1000000;
        fPresentationTime.tv_usec = uSeconds % 1000000;
    }
```
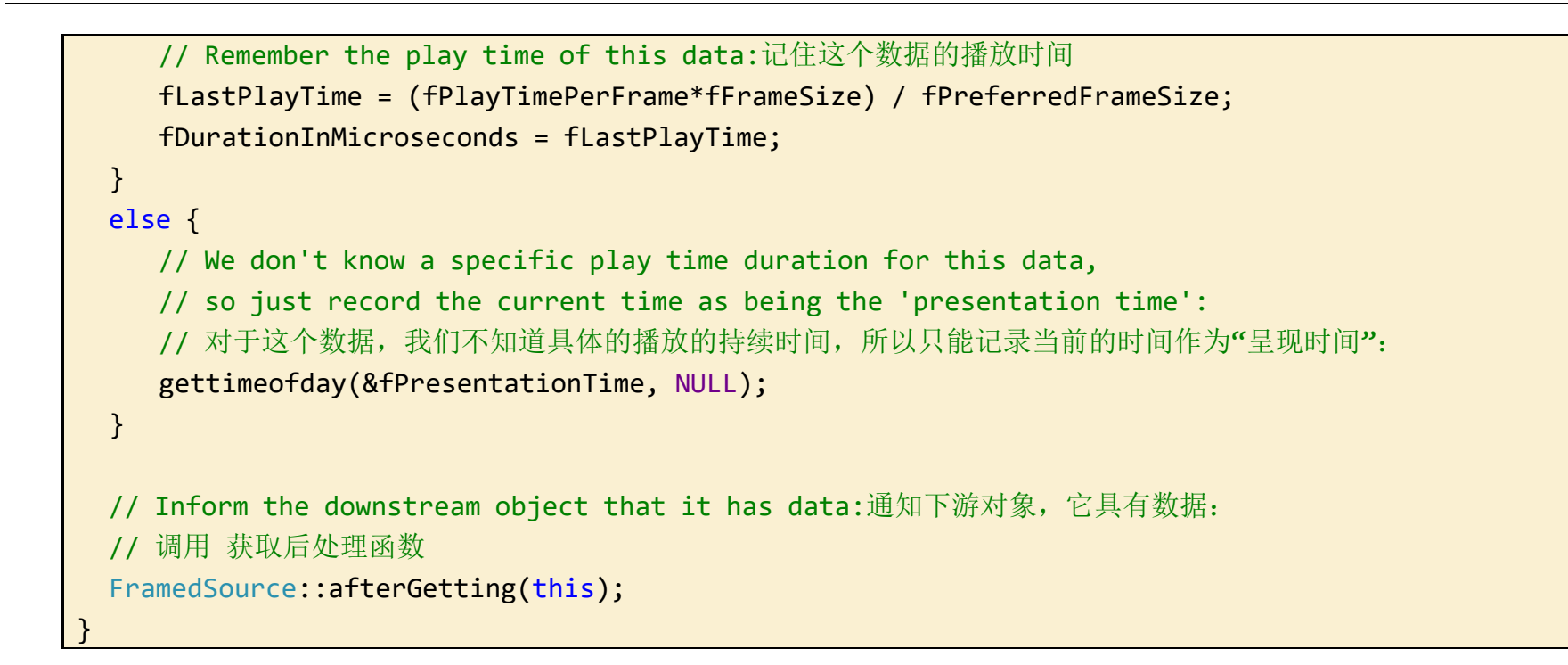

## **8) ByteStreamFileSource** 单文件字节流源

```
static ByteStreamFileSource* createNew(UsageEnvironment& env,
   char const* fileName,
   unsigned preferredFrameSize = 0,unsigned playTimePerFrame = 0);
// "preferredFrameSize" == 0 means 'no preference'
// "playTimePerFrame" is in microseconds
static ByteStreamFileSource* createNew(UsageEnvironment& env,
   FILE* fid,
   unsigned preferredFrameSize = 0,unsigned playTimePerFrame = 0;
// an alternative version of "createNew()" that's used if you already have
```
单文件字节流源继承自文件帧源 FramedFileSource。它使用一个打开的文件作为数据来源,文件的 IO 模式可能有同步和异步的情 况,这里都对其使用了统一的接口处理。

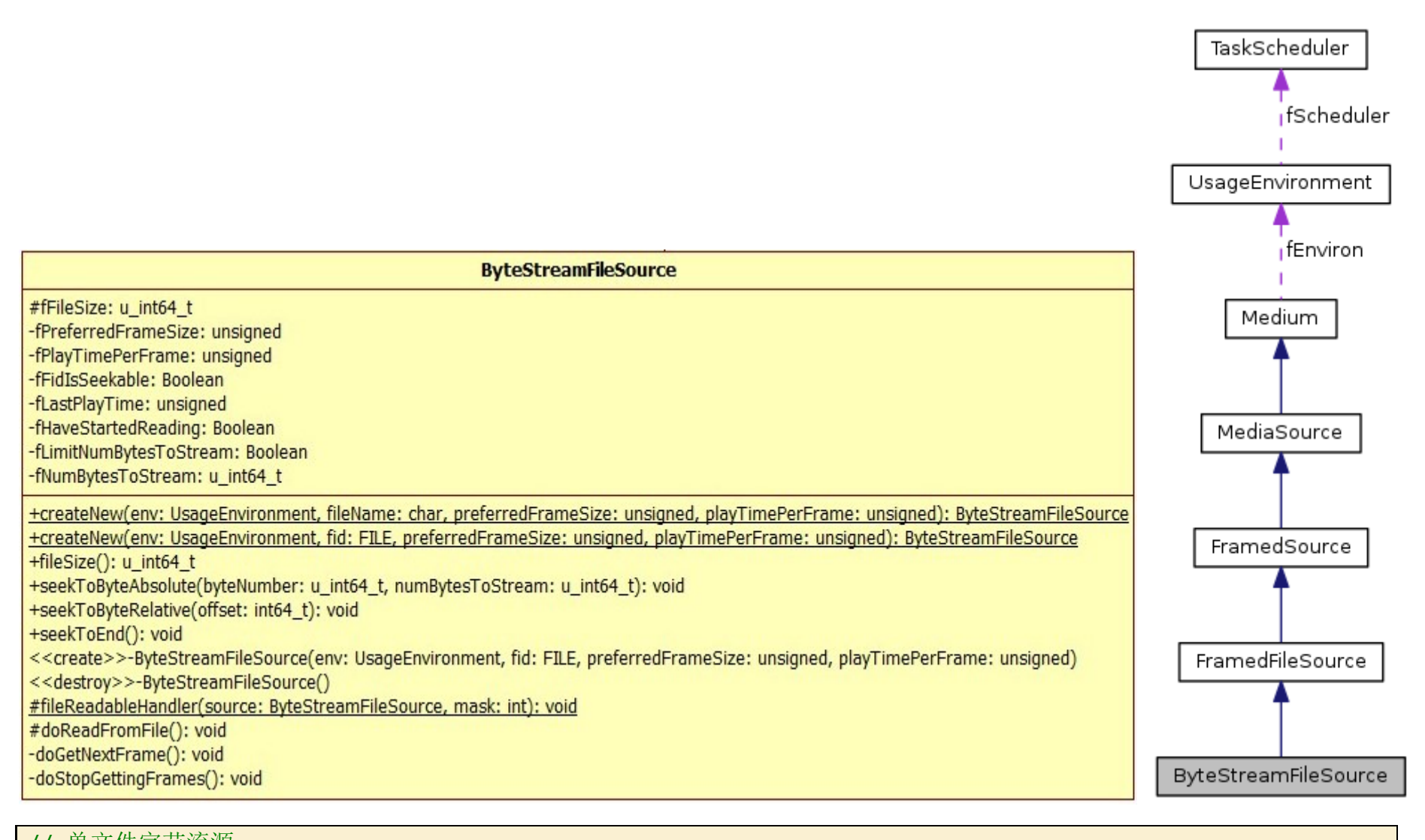

// 单文件字节流源 class ByteStreamFileSource : public FramedFileSource { public:

```
// an open file.
  u_int64_t fileSize() const { return fFileSize; }
  // 0 means zero-length, unbounded, or unknown0 意味着零长度,无限的,或未知的
  void seekToByteAbsolute(u_int64_t byteNumber, u_int64_t numBytesToStream = 0);
  // if "numBytesToStream" is >0, then we limit the stream to that number of bytes, before treating it a
s EOF
  // 如果"numBytesToStream"> 0, 那么我们限制流的字节数, 将其视为 EOF 前
 // 跳寻到相对字节位置
 void seekToByteRelative(int64_t offset);
 // 跳寻到文件结尾
 void seekToEnd(); // to force EOF handling on the next read 强制 EOF 处理在下一个读
protected:
 ByteStreamFileSource(UsageEnvironment& env,
    FILE* fid,
    unsigned preferredFrameSize,
    unsigned playTimePerFrame);
 // called only by createNew()
  virtual ~ByteStreamFileSource();
  // 文件可读处理程序(注意这是 static 方法)
  static void fileReadableHandler(ByteStreamFileSource* source, int mask);
 // 执行从文件读取
 void doReadFromFile();
private:
 // redefined virtual functions:
 virtual void doGetNextFrame();
  virtual void doStopGettingFrames();
protected:
 u_int64_t fFileSize; //文件大小
private:
 unsigned fPreferredFrameSize; //最佳帧大小
 unsigned fPlayTimePerFrame; //每帧播放时间
 Boolean fFidIsSeekable; //文件指针 fFid 可 seek 定位?
 unsigned fLastPlayTime; //最后播放时间
 Boolean fHaveStartedReading; //开始读取?
 Boolean fLimitNumBytesToStream; //到流字节数受到限制?(表示获取帧的时候要检查)
  u_int64_t fNumBytesToStream; // used iff "fLimitNumBytesToStream" is True
};
```
构造的时候对成员进行了初始化赋值。宏定义 READ\_FROM\_FILES\_SYNCHRONOUSLY 是用于同步读写模式的时候用的(默认 1)。

```
ByteStreamFileSource::ByteStreamFileSource(UsageEnvironment& env, FILE* fid,
  unsigned preferredFrameSize,
  unsigned playTimePerFrame)
  : FramedFileSource(env, fid), fFileSize(0), fPreferredFrameSize(preferredFrameSize),
  fPlayTimePerFrame(playTimePerFrame), fLastPlayTime(0),
  fHaveStartedReading(False), fLimitNumBytesToStream(False), fNumBytesToStream(0)
{
#ifndef READ_FROM_FILES_SYNCHRONOUSLY//阻塞读模式
  makeSocketNonBlocking(fileno(fFid));
#endif
```

```
ByteStreamFileSource::~ByteStreamFileSource()
\mathcal{L}
```

```
// Test whether the file is seekable 测试文件是否为可 seek 定位
 if (SeekFile64(fFid, 1, SEEK CUR) >= \theta) {
    fFidIsSeekable = True;
    SeekFile64(fFid, -1, SEEK_CUR);
 }
 else {
    fFidIsSeekable = False;
 }
}
```
析构的时候采取了关闭文件的处理。要注意构造函数是有参数 Fid 的, 其是外部传入的文件指针。

```
envir().taskScheduler().turnOffBackgroundReadHandling(fileno(fFid)); //如果是异步模式,关闭后台处理读
操作
```
if (fFid == NULL) return;

```
#ifndef READ_FROM_FILES_SYNCHRONOUSLY
```
fflush()函数冲洗流中的信息,如果成功刷新,fflush 返回 0。指定的流没有缓冲区或者只读打开时也返回 0 值。返回 EOF 指出 一个错误。注意:如果 fflush 返回 EOF,数据可能由于写错误已经丢失。当设置一个重要错误处理器时,最安全的是用 setvbuf 函数关闭 缓冲或者使用低级 I/0 例程,如 open、close 和 write 来代替流 I/O 函数。

#endif

```
int64_t SeekFile64(FILE *fid, int64_t offset, int whence)
{
  clearerr (fid);
  fflush(fid);
#if (defined( WIN32 ) || defined( WIN32)) && !defined( WIN32 WCE)
  return \text{\_}lseeki64(\text{\_}fileno(fid), offset, whence) == (int64\text{\_}t)-1 ? -1 : 0;
#else
#if defined( WIN32 WCE)
  return fseek(fid, (long)(offset), whence);
#else
  return fseeko(fid, (off t)(offset), whence);
```

```
CloseInputFile(fFid); //关闭文件(非 stdin)
```
}

makeSocketNonBlock 是将文件描述符设置为非阻塞模式的函数,之前说过。

SeekFile64 和 CloseInputFile 在文件 live555sourcecontrol\liveMedia\InputFile.cpp 中定义。

## **SeekFile64** 文件跳寻

clearerr(stream)函数的作用是清除由 stream 指向的文件流的文件尾标识和错误标识。它没有返回值,也未定义任何错误。你可 以通过使用它从文件流的错误状态中恢复。

fseeko 和 fseek 的区别在于 fseeko 适用于 64 位环境。

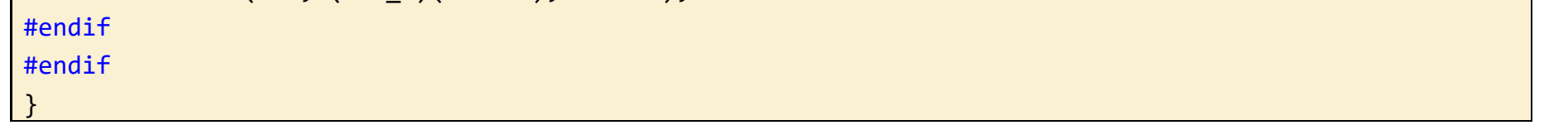

**CloseInputFile** 关闭输入文件

这只是避免了关闭标准输入文件流。

```
void CloseInputFile(FILE* fid)
```
{

// Don't close 'stdin', in case we want to use it again later. // 不要关闭'标准输入',万一我们以后要再次使用它。

if (fid != NULL && fid != stdin) fclose(fid);

}

#### **createNew** 方法

createNew 方法用于创建 ByteStreamFileSource 对象,这也说明了这是抽象的结束,呵呵。这是 static 方法。

createNew 方法有两个,参数有点区别。一个传入了文件名,一个是打开的文件指针。

两个都做了获取文件大小的操作,在文件类型是管道等情况下,其结果是 0。

函数 OpenInputFile 和 GetFileSize 在文件 live555sourcecontrol\liveMedia\InputFile.cpp 中定义。

```
ByteStreamFileSource*
ByteStreamFileSource::createNew(UsageEnvironment& env, char const* fileName,
unsigned preferredFrameSize,
unsigned playTimePerFrame)
\left\{ \right.FILE* fid = OpenInputFile(env, fileName);
  if (fid == NULL) return NULL;
  ByteStreamFileSource* newSource
     = new ByteStreamFileSource(env, fid, preferredFrameSize, playTimePerFrame);
  newSource->fFileSize = GetFileSize(fileName, fid);
  return newSource;
```
注意这里打开文件的模式是二进制只读模式。这个函数也告诉了我们,默认情况下 ByteStreamFileSource 对象操作的文件指针是 只用于读的。

```
FILE* OpenInputFile(UsageEnvironment& env, char const* fileName)
```
}

传入打开文件指针模式

```
ByteStreamFileSource*
ByteStreamFileSource::createNew(UsageEnvironment& env, FILE* fid,
unsigned preferredFrameSize,
unsigned playTimePerFrame)
{
 if (fid == NULL) return NULL;
  ByteStreamFileSource* newSource = new ByteStreamFileSource(env, fid, preferredFrameSize, playTimePerF
rame);
  newSource->fFileSize = GetFileSize(NULL, fid);
  return newSource;
}
```
## **OpenInputFile** 打开输入文件

{

```
FILE* fid;
```

```
// Check for a special case file name: "stdin"检查是否有特殊的文件名:"stdin"
 if (strcmp(fileName, "stdin") == 0) {
    fid = stdin;
#if (defined(__WIN32__) || defined(_WIN32)) && !defined(_WIN32_WCE)
    // setmode 用于设置文件的打开模式(include <io.h>)
    _setmode(_fileno(stdin), _O_BINARY); // convert to binary mode 转换为二进制模式
#endif
 }
 else {
    fid = fopen(fileName, "rb"); //二进制只读模式
```

```
if (fid == NULL) {
        env.setResultMsg("unable to open file \"", fileName, "\"");
    }
 }
 return fid;
}
```
## **GetFileSize** 获取文件大小

在 Win32WCE 下只能使用 seek 到文件尾来获取文件大小,其它环境还可以使用 stat。

```
u int64 t GetFileSize(char const* fileName, FILE* fid)
{
  u_int64_t fileSize = 0; // by default
  if (fid != stdin) {
#if !defined(_WIN32_WCE)
     if (fileName == NULL) {
#endif
        if (fid != NULL && SeekFile64(fid, 0, SEEK_END) >= 0) {
           fileSize = (u_int64_t)TellFile64(fid); //获取当前位置
           if (fileSize == (u_int64_t)-1) fileSize = 0; // TellFile64() failed
           SeekFile64(fid, 0, SEEK_SET); //回到文件头
        }
#if !defined(_WIN32_WCE)
     }
     else {
        struct stat sb;
        if (stat(fileName, &sb) == 0) {
           fileSize = sb.st_size;
        }
     }
#endif
  }
  return fileSize;
}
```
## **TellFile64** 当前读写位置

Ftello 适用于 64 位环境。

```
// 获取打开文件当前读写指针位置
int64_t TellFile64(FILE *fid)
{
 clearerr(fid);
 fflush(fid);
#if (defined(__WIN32__) || defined(_WIN32)) && !defined(_WIN32_WCE)
 return _telli64(_fileno(fid));
#else
#if defined(_WIN32_WCE)
 return ftell(fid);
 // 函数 ftell 用于得到文件位置指针当前位置相对于文件首的偏移字节数。在随机方式存取文件时,由于文件位置频繁的
前后移动,程序不容易确定文件的当前位置。
#else
 return ftello(fid);
#endif
#endif
}
```
## **seekToByteAbsolute** 寻跳到绝对位置

将文件指针的读写位置设置到相对文件头 byteNumber 位置。这个在前面 ByteStreamMemoryBufferSource 类中有相类似的实 现。

```
void ByteStreamFileSource::seekToByteAbsolute(u_int64_t byteNumber, u_int64_t numBytesToStream)
{
  SeekFile64(fFid, (int64_t)byteNumber, SEEK_SET);
  //更新可到流字节数
  fNumBytesToStream = numBytesToStream;
  fLimitNumBytesToStream = fNumBytesToStream > 0;}
```
## **seekToByteRelative** 寻跳到相对位置

相对于当前读写位置偏移 offset 字节。

如果当前不是正在获取数据,那么调用 source->doStopGettingFrames()去停止获取数据。而在非阻塞模式下,ByteStreamFi leSource::doStopGettingFrames()才会有具体的操作。后面再说。

fileReadableHandler 是 ByteStreamFileSource::doGetNextFrame 方法在 fFid 为非阻塞(异步)模式下才会调用的。

```
void ByteStreamFileSource::seekToByteRelative(int64_t offset)
```
{

SeekFile64(fFid, offset, SEEK\_CUR);

}

#### **seekToEnd** 跳寻到文件尾

直接跳到文件末尾。

void ByteStreamFileSource::seekToEnd()

{

```
SeekFile64(fFid, 0, SEEK_END);
```

```
}
```
## **fileReadableHandler** 文件读处理

文件可读处理程序(注意这是 static 方法)。这个函数是为了方便 env 作为延时任务调度用的(C++的类成员函数指针与普通指针是有 区别,这里用静态方法来方便调度,source 参数将会是 this)。

```
void ByteStreamFileSource::fileReadableHandler(ByteStreamFileSource* source, int /*mask*/)
{
 if (!source->isCurrentlyAwaitingData()) {
    // source 当前没有正在读取数据,停止获取帧
    source->doStopGettingFrames(); // we're not ready for the data yet 目前我们还没有准备好数据
    return;
 }
  // 从文件读取数据
```
}

**doStopGettingFrames** 执行停止获取帧

fHaveStartedReading 置为 false,表示没有开始读取操作。

void ByteStreamFileSource::doStopGettingFrames()  $\{$ #ifndef READ\_FROM\_FILES\_SYNCHRONOUSLY // 如果不是阻塞模式, 那么从任务调度器中关闭对 fileno(fFid)的后台读处理 envir().taskScheduler().turnOffBackgroundReadHandling(fileno(fFid)); fHaveStartedReading = False;

#endif

}

#### **doGetNextFrame** 执行获取下一帧

doGetNextFrame 是由 GetNextFrame 调用的。GetNextFrame 是从基类 FrameSource 继承来的。在 GetNextFrame 中有这么 一句 fIsCurrentlyAwaitingData = True,表示当前正在等待数据(获取数据),之后调用的 doGetNextFrame。

在 GetNextFrame 中是不分阻塞与非阻塞的, 但是 doGetNextFrame 是分的。在阻塞模式下, 直接调用 doReadFromFile 去从文 件读取数据。而在非阻塞模式下,是将读取的操作 fileReadableHandler 作为任务加入到 env 的任务调度器中了。

在非阻塞模式下,先通过 fHaveStartedReading 成员判读是否有读取任务正在进行,有的情况下不应该再去调度一个文件读取操 作。

doReadFromFile 在调用 afterGetting 的时候根据阻塞与非阻塞采取了不同的策略。阻塞的情况是直接调用,就不多说了。在<mark>阻</mark> 塞情况下,其是作为任务添加到了 env 的任务调度器,这个调度的任务赋值给了 fNextTask(nextTask()返回引用), 其是从 Medium 中 继承来的。在这里注释中说了,这样做是为了避免无限递归调用,为什么会出现这个情况呢?

```
void ByteStreamFileSource::doGetNextFrame()
{
 if (feof(fFid) || ferror(fFid) || (fLimitNumBytesToStream && fNumBytesToStream == 0)) {
     handleClosure(this); //文件读取完了,处理关闭时操作
     return;
 }
#ifdef READ FROM FILES SYNCHRONOUSLY //阻塞模式
  doReadFromFile(); //执行读文件
#else //非阻塞模式
 if (!fHaveStartedReading) {
     // Await readable data from the file:等待从文件读取数据:
     envir().taskScheduler().turnOnBackgroundReadHandling(fileno(fFid)/*mask*/,
        (TaskScheduler::BackgroundHandlerProc*)&fileReadableHandler, this/*source*/);
     fHaveStartedReading = True;
 }
#endif
}
```
首先 getNextFrame 设置了获取后的回调,并设置了当前等待数据的标识 fIsCurrentlyAwaitingData。之前的时候说这个成员是用 来标识当前正在读取数据,这个解释不是很准确,这个只是指示当前有去读取数据的操作,而这个操作不一定正在执行。

然后其调用了 doGetNextFrame 去执行获取下一帧操作,当是异步模式的时候,其把 fileReadableHandler 方法作为一个任务添加到 了 env 的任务调度器。在同步(阻塞)模式下,其直接调用 doReadFromFile 来获取数据。

异步模式下,在某个时刻,任务调度器的 doEventLoop 循环的时候,调度了这个任务(有数据可读),那么在有数据正在读取的时候, 会调用 doStopGetFrame 方法将对 fFid 的可读操作从中任务调度中移除。如果没有正在读取数据, 那么就调用 doReadFromFile 去真正的 读取数据。

在 doReadFromFile 读取完一帧数据后,要调用获取后的操作 afterGetting 了。这里有两种情况,同步(阻塞)模式下是添加到任务 调度器,异步模式是直接调用。在 afterGetting 有一个操作 fIsCurrentlyAwaitingData = False;然后再使用函数指针 fAfter GettingFunc 调用的函数。问题应该在这里了,如果 afterGetting 指向的函数调用了 getNextFrame 的话就有可能无限递归了。

#### **doReadFromFile** 执行从文件读取

doReadFromFile 这个方法和前面介绍过的 ByteStreamMemoryBufferSource::doGetNextFrame 方法很像。前面基本是一样 的,只是在获取数据的来源有点区别。设置'presentation time'的方法也一致。但是在完成获取之后调用 afterGetting 有所不同。

如果 afterGetting 是立即调用的,而不是添加到调度器的,那么它将立即执行,如果其又调用了 getNextFrame,那么 fIsCurre ntlyAwaitingData 将变为 true,然后又调用 doGetNextFrame,接着又调用 fileReadableHandler 然后又调用 doReadFromFile,接 着又到了 afterGetting。这里形成了一个循环。

现在来分析一下,从 getNextFrame 开始。

下面是大概的流程图。

```
#else
```

```
if (fFidIsSeekable) {
```

```
fFrameSize = fread(fTo, 1, fMaxSize, fFid);
```
} else {

```
// For non-seekable files (e.g., pipes), call "read()" rather than "fread()", to ensure that the r
ead doesn't block:
```
// 对于非可 seek 定位的文件(例如: 管道),调用"read()"而不是"fread()"以确保该读不会阻塞:

```
fFrameSize = read(fileno(fFid), fTo, fMaxSize);
```

```
}
#endif
```

```
if (fFrameSize == 0) { //没有读取到数据(文件结尾)
   handleClosure(this);
  return;
```
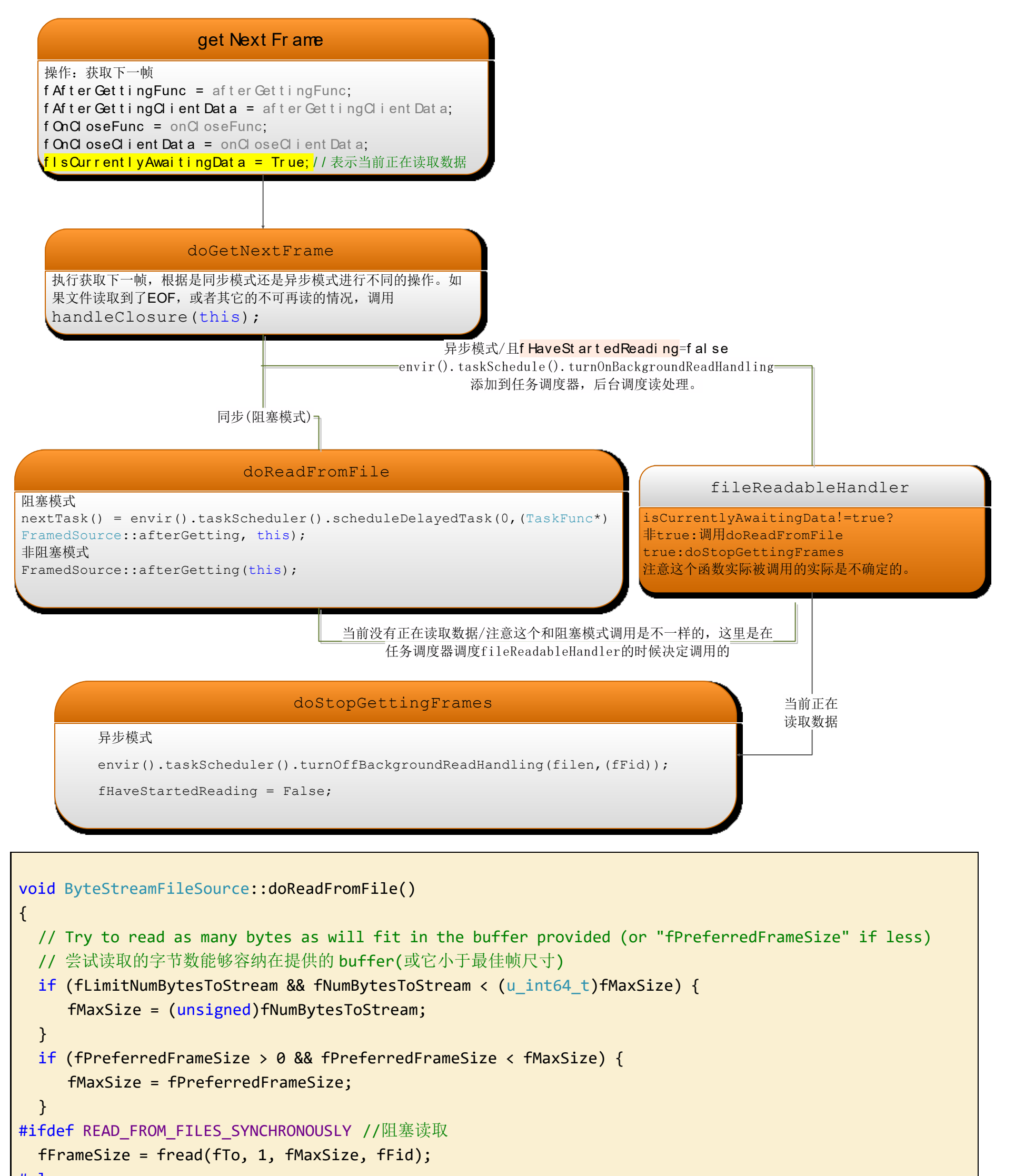

```
}
  fNumBytesToStream -= fFrameSize;//可到流的字节数更新
  // Set the 'presentation time':设置'呈现'时间
  if (fPlayTimePerFrame > 0 && fPreferredFrameSize > 0) {
     if (fPresentationTime.tv_sec == 0 && fPresentationTime.tv_usec == 0) {
        // This is the first frame, so use the current time:
        gettimeofday(&fPresentationTime, NULL);
    }
    else {
        // Increment by the play time of the previous data:
        unsigned uSeconds = fPresentationTime.tv_usec + fLastPlayTime;
        fPresentationTime.tv_sec += uSeconds / 1000000;
        fPresentationTime.tv_usec = uSeconds % 1000000;
    }
    // Remember the play time of this data:
    fLastPlayTime = (fPlayTimePerFrame*fFrameSize) / fPreferredFrameSize;
    fDurationInMicroseconds = fLastPlayTime;
 }
 else {
    // We don't know a specific play time duration for this data,
    // so just record the current time as being the 'presentation time':
     gettimeofday(&fPresentationTime, NULL);
 }
  // Inform the reader that he has data:
#ifdef READ_FROM_FILES_SYNCHRONOUSLY
 // To avoid possible infinite recursion, we need to return to the event loop to do this:
 // 为了避免可能出现的无限递归,我们需要回到事件循环执行此操作:
  nextTask() = envir().taskScheduler().scheduleDelayedTask(0,
     (TaskFunc*)FramedSource::afterGetting, this);
#else
 // Because the file read was done from the event loop, we can call the
 // 'after getting' function directly, without risk of infinite recursion:
 //因为文件的读取是在事件循环完成后,我们可以直接调用函数 afterGetting, 没有无限递归的危险:
 FramedSource::afterGetting(this);
#endif
}
```
前面刚说了单文件字节流源 ByteStreamFileSource, 就是为这个做准备的。这里要说明一点, 单文件字节流源是继承自文件帧 源,间接继承自帧源类的。而多文件字节流源是直接继承自帧源类的。定义在文件 live555sourcecontrol\liveMedia\include\By teStreamMultiFileSource.hh 中。

## **9) ByteStreamMultiFileSource** 多文件字节流源

单文件字节流源只使用了一个文件作为数据的来源,而多文件字节流源使用了一组文件作为数据的来源。其实质是多个单文件字节流源

的集合(这么说也不是很准确,实质上没有直接创建多个 ByteStreamFileSource 对象)。

在ByteStreamMultiFileSource类中有两个指针,如下,是用来保存文件名和ByteStreamFileSource对象的指针的。其中文件名数 组fFileNameArray和文件字节流源对象指针数组fSourceArray是在构造函数中动态创建的,在析构函数中释放。 ByteStreamFileSource对象则是按需要进行动态创建的,见doGetNextFrame等方法。

char const\*\* fFileNameArray; //文件名数组

ByteStreamFileSource\*\* fSourceArray; //文件字节流源数组

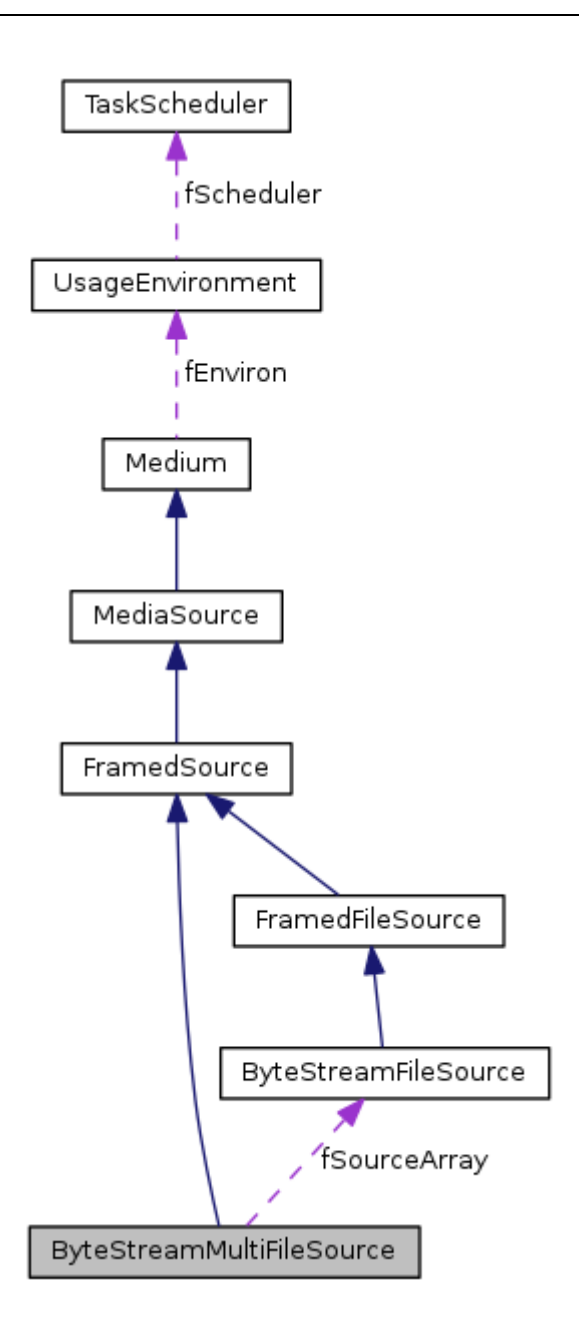

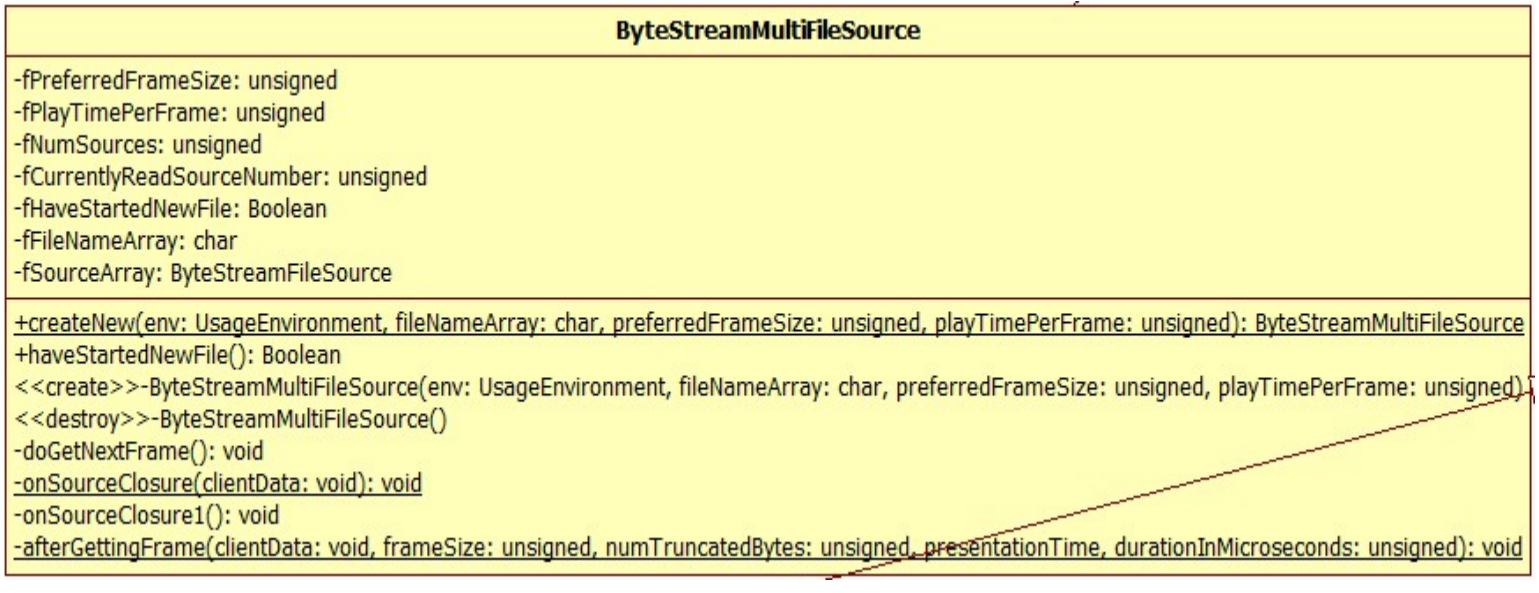

## // 多文件字节流源 class ByteStreamMultiFileSource : public FramedSource { public: static ByteStreamMultiFileSource\* createNew(UsageEnvironment& env, char const\*\* fileNameArray, unsigned preferredFrameSize =  $0$ , unsigned playTimePerFrame =  $0$ );

Boolean haveStartedNewFile() const { return fHaveStartedNewFile; } // True iff the most recently delivered frame was the first from a newly-opened file // true 如果在最近提供帧是首次从一个新打开的文件来的

```
// A 'filename' of NULL indicates the end of the array
// fileNameArray 数组的结束是一个为 NULL 的元素
```
protected:

ByteStreamMultiFileSource(UsageEnvironment& env, char const\*\* fileNameArray, unsigned preferredFrameSize, unsigned playTimePerFrame); // called only by createNew()

```
virtual ~ByteStreamMultiFileSource();
private:
 // redefined virtual functions:
 virtual void doGetNextFrame();
private:
 // 关闭时调用,注意是 static 方法(原因还是因为作为回调函数)
 static void onSourceClosure(void* clientData);
 // 关闭时的真实调用
 void onSourceClosure1();
 // 获取一帧后调用,作为回调使用
 static void afterGettingFrame(void* clientData,
    unsigned frameSize, unsigned numTruncatedBytes,
 struct timeval presentationTime,
    unsigned durationInMicroseconds);
private:
 unsigned fPreferredFrameSize; //最佳帧大小
 unsigned fPlayTimePerFrame; //每帧播放时间
 unsigned fNumSources; //源编号
 unsigned fCurrentlyReadSourceNumber; //当前读取源编号
 Boolean fHaveStartedNewFile; //开始新文件?
 char const** fFileNameArray; //文件名数组
 ByteStreamFileSource** fSourceArray; //文件字节流源数组
};
```
参数 fileNameArray 是一个指向元素类型为 char const \*的数组的指针,数组的每一个元素是一个文件名字符串的指针。fileNa meArray 指向的数组被规定为以 NULL 作为结尾标志。(如: fileNameArray={"fileA","fileB","fileC",NULL})

构造函数中对文件名进行了拷贝,拷贝所用的内存空间来自动态申请,这将在析构中释放。

对于 fSourceArray 指向的数组, 其也是来自动态申请。并且所有的元素都置为 NULL, 这是 ByteStreamFileSource 对象是按需 生成的证据。

```
ByteStreamMultiFileSource
::ByteStreamMultiFileSource(UsageEnvironment& env, char const** fileNameArray,
unsigned preferredFrameSize, unsigned playTimePerFrame)
: FramedSource(env),
fPreferredFrameSize(preferredFrameSize), fPlayTimePerFrame(playTimePerFrame),
fCurrentlyReadSourceNumber(0), fHaveStartedNewFile(False)
{
  // Begin by counting the number of sources:开始通过计算源数
  for (fNumSources = 0;/**/; ++fNumSources) {
     if (fileNameArray[fNumSources] == NULL) break;
```
## **ByteStreamMultiFileSource** 构造函数

ByteStreamMultiFileSource 的构造是一个 protected 方法,其仅被静态的 createNew 方法调用。

}

```
// Next, copy the source file names into our own array:
// 接下来,复制源文件名到我们自己的数组:
fFileNameArray = new char const*[fNumSources];
if (fFileNameArray == NULL) return;
unsigned i;
for (i = 0; i < fNumSources; ++i) {
   fFileNameArray[i] = strDup(fileNameArray[i]);}
// Next, set up our array of component ByteStreamFileSources
```

```
// Don't actually create these yet; instead, do this on demand
 // 接下来,建立我们的 ByteStreamFileSources 的数组。实际上并不创建对象;而是为此随需应变
 fSourceArray = new ByteStreamFileSource*[fNumSources];
 if (fSourceArray == NULL) return;
 for (i = 0; i < fNumSources; ++i) {
    fSourceArray[i] = NULL;
 }
}
```
#### **ByteStreamMultiFileSource** 析构函数

析构函数相对较简单,只是对构造函数中动态申请的内存空间的释放和对所有 ByteStreamFileSource 的 close 操作。

这里还要说一点,Medium::close 是一个静态的方法。如果参数为 NULL, 就什么也不做。如果不是, 则是从 env.livMedia->med iaTable 表中移除这个媒体对象地址, 然后将其 delete。

```
ByteStreamMultiFileSource::~ByteStreamMultiFileSource()
{
  unsigned i;
 for (i = 0; i < fNumSources; ++i) {
    Medium::close(fSourceArray[i]); //关闭源
  }
  delete[ ] fSourceArray; //释放源数组
 for (i = 0; i < fNumSources; ++i) {
    delete[](char*)(fFileNameArray[i]);//释放源名称
  }
  delete[] fFileNameArray; //释放源名称数组
}
```
#### **createNew** 创建对象

createNew 调用构造函数来创建对象,其是 static 方法。

```
ByteStreamMultiFileSource* ByteStreamMultiFileSource
::createNew(UsageEnvironment& env, char const** fileNameArray,
unsigned preferredFrameSize, unsigned playTimePerFrame)
{
  // 创建多文件字节流源
  ByteStreamMultiFileSource* newSource
     = new ByteStreamMultiFileSource(env, fileNameArray,
     preferredFrameSize, playTimePerFrame);
  return newSource;
}
```
#### **afterGettingFrame** 获取一帧后调用

这里先说这个函数,是为了说 doGetNextFrame 做准备的。

这里要注意的一点是,这个函数的参数 clientData,前面分析代码的时候没有说一些类成员 fXXXClientData 和对应的 fXXXFun c 的关系,是因为前面读代码的时候没有遇到这里这种容易混淆的情况,所有没有仔细去分析说明。这里说一下,它们一个代表用于回调的 对象,一个表示回调的函数。一般是这样的 clientData->func。可以这么说,但这是不太准确的,因为 func 一般是一个静态的函数, 而 clientData 一般作为其参数,即 func (ClinetData)。通畅 func 还有一个名称接近的非静态成员方法 func0 等, 一般 func 是为 了回调方便而设置的,实质还是调用的 clientData->func0。这是通常做法,不是绝对的。

在这个函数中,给相关成员赋值后调用了 FramedSource::afterGetting(source);这个静态方法,实质上是调用了

*(\*(source->fAfterGettingFunc))(source->fAfterGettingClientData, source->fFrameSize, source->fNumTruncatedBytes, source->fPresentationTime, source->fDurationInMicroseconds);*

注意上面的 source 是 afterGettingFrame(void\* clientData,…中的 clientData。

```
void ByteStreamMultiFileSource
::afterGettingFrame(void* clientData,
unsigned frameSize, unsigned numTruncatedBytes,
struct timeval presentationTime,
  unsigned durationInMicroseconds)
{
  ByteStreamMultiFileSource* source
     = (ByteStreamMultiFileSource*)clientData;
  // 相关成员赋值
  source->fFrameSize = frameSize;
  source->fNumTruncatedBytes = numTruncatedBytes;
  source->fPresentationTime = presentationTime;
  source->fDurationInMicroseconds = durationInMicroseconds;
  // 真正的获取后调用(source->fAfterGettingFunc)注意两个 fAfterGettingFunc 隶属的对象不同
  FramedSource::afterGetting(source);
}
```
我们可以从这里看出, ByteStreamFileSource 对象的创建是在进行的, 而且是有序的(在从一个单文件字节流源中获取结束后(文 件读完等)才创建下一个)。注意,在没有文件源可用的时候调用了 handleClosure(this)来做关闭处理,这个不是关闭某个源时处理, 而是这个多文件字节流源对象关闭时的处理。

实质的数据获取工作交给了当前使用的 ByteStreamFileSource 对象来完成, 其调用 FramedSource:: getNextFrame 来实现 的。这里要注意的就是是哪个对象调用了哪个方法,在下面将进行分析。(关闭时调用的回调也类似,就不分析了)

## **doGetNextFrame** 执行获取下一帧

这个函数很关键,在这一系列的帧源相关类中都很关键。

5、 上面的调用,实质上又相当于是 this->fAfterGettingFunc))(this->fAfterGettingClientData,...的调用。但是这两个 成员,默认是 NULL 的。

我们从 this 调用 doGetNextFrame 开始。(假设一个 ByteStreamMultiFileSource 对象调用了 getNextFrame 方法)

- 1、 this->doGetNextFrame方法,获取(或创建)了一个 fSourceArray 数组中一个 ByteStreamFileSource 对象的地址, 保存在变量 source 中。
- 2、 调用 source-> getNextFrame 方法。这个方法的第三个和第四个参数要关心下。其相当于执行了以下语句:

source->fAfterGettingFunc = this-> afterGettingFrame

source->fAfterGettingClientData = this;

- 3、 source-> getNextFrame 中对上述成员赋值后,还调用了 source->doGetNextFrame,在这里实质上会去调用 source ->ByteStreamFileSource::doReadFromFile,然后间接调用了 source->FramedSource::afterGetting(this)。
- 4、 在 source->afterGetting(this)注意这里的参数 this 实质上是 source。在这个调用中,又进行了这样的调用

source->fAfterGettingFunc))(source->fAfterGettingClientData,...

根据前面的赋值,我们知道其实质上是这样的调用

```
void ByteStreamMultiFileSource::doGetNextFrame()
{
 do {
     // First, check whether we've run out of sources:首先,检查是否我们已经用完了来源
     if (fCurrentlyReadSourceNumber >= fNumSources) break;
     fHaveStartedNewFile = False;
     ByteStreamFileSource*& source
        = fSourceArray[fCurrentlyReadSourceNumber];
```

```
if (source == NULL) {
       // The current source hasn't been created yet. Do this now:
       // 当前源尚未创建。现在这样做:(创建文件字节流源)
       source = ByteStreamFileSource::createNew(envir(),
          fFileNameArray[fCurrentlyReadSourceNumber],
          fPreferredFrameSize, fPlayTimePerFrame);
       if (source == NULL) break;
       fHaveStartedNewFile = True; //指示这是一个新开始的文件
    }
    // (Attempt to) read from the current source.(尝试)从当前源中读取
    source->getNextFrame(fTo, fMaxSize,
       afterGettingFrame/*获取一帧后调用赋值给 source->fAfterGettingFunc*/, this,
       onSourceClosure/*关闭源时调用*/, this);
    /*
    这里要详细说一下,当 source->getNextFrame 调用的时候会
    source->fAfterGettingFunc = this->afterGettingFunc;//afterGettingFrame
    source->fAfterGettingClientData = this->afterGettingClientData;//this
    然后调用 source->doGetNexFrame 成功获取一帧数据的时候(见 doReadFromFile()实现), 会调用
    FramedSource::afterGetting(this),进而有这样的调用 source->fAfterGettingFunc))(source->fAfterGettin
gClientData,...
    那么就也就是调用了 this->afterGettingFrame(this)
    而在 this->afterGettingFrame 中, 对相关的成员进行了赋值, 然后调用了 FramedSource::afterGetting(source/
*这实质是这里的 this* /)
    于是就又去调用了 this->fAfterGettingFunc))(this->fAfterGettingClientData,...
    应当是没有继续调用了的,因为在多文件字节流源类中没有对 fAfterGettingFunc 进行修改, 其应为 NULL
    */
    return;
 } while (0);
 // An error occurred; consider ourselves closed://发生错误;认为自己该关闭:
 handleClosure(this);
}
```
Medium::close 这个静态方法在前面讲过, 它将参数关联条目从 env.liveMedia->MediaTable 表中移除, 并将关联的对象进行 delete 释放。

这个函数结束前调用了 doGetNextFrame 方法去获取下一帧的数据, 这应该是用于去试探是否还有文件源可用的, 因为没有文件源可 用的时候,会调用 handleClosure(this)来进行这个多文件字节流源对象的关闭处理。

## **onSourceClosure** 源关闭时调用

这个方法也是静态方法,其作用还是用于回调。这个在 doGetNextFrame 中出现过了。

其实质上就是用去 clientData 调用 ByteStreamMultiFileSource 的成员方法 onSourceClosure1。

```
void ByteStreamMultiFileSource::onSourceClosure(void* clientData)
{
 ByteStreamMultiFileSource* source
     = (ByteStreamMultiFileSource*)clientData;
  source->onSourceClosure1(); //关闭当前源,指向下一个源
}
```
这个方法说一下,它的作用是关闭当前的源,然后将当前读取的源索引指向下一个,方便下一个 doGetNextFrame 调用的时候使用下

一个源。

void ByteStreamMultiFileSource::onSourceClosure1()

{

// This routine was called because the currently-read source was closed // (probably due to EOF). Close this source down, and move to the // next one:

```
// 这个例程被调用,因为当前读源被关闭(可能是由于 EOF)。
 // 关闭这个来源下来,并移动到下一个:
 ByteStreamFileSource*& source
    = fSourceArray[fCurrentlyReadSourceNumber++];
 Medium::close(source);
 source = NULL;
 // Try reading again:尝试再次读取
 doGetNextFrame();
}
```
基本 UDP 源类定义在文件 live555sourcecontrol\liveMedia\include\BasicUDPSource.hh 中, 它本身的定义并不复杂, 但是因为它直接或间接的使用到了前面介绍的很多类,所以还是有点复杂的,看下面的图。

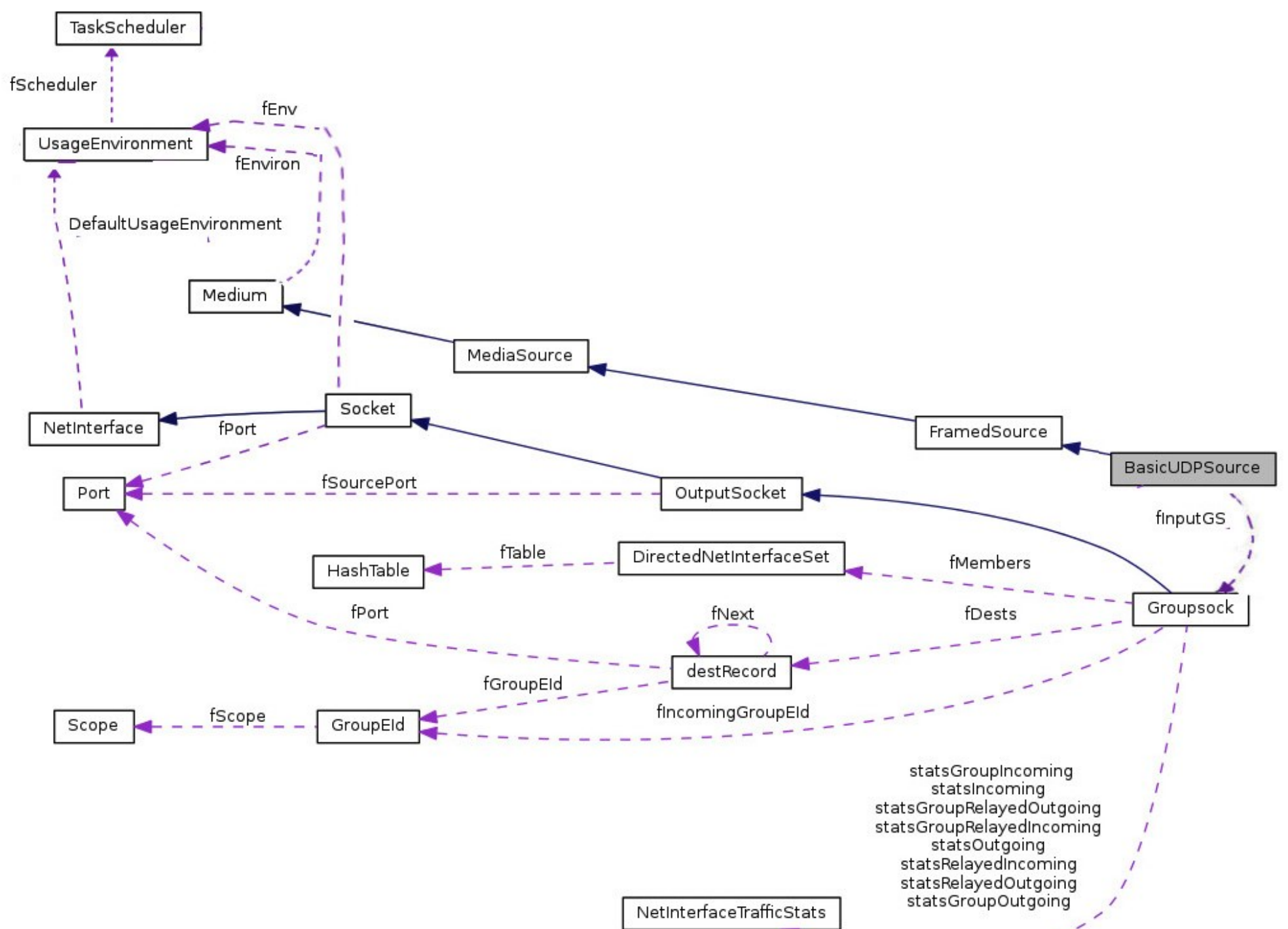

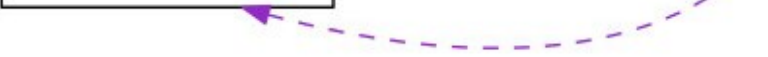

## **10) BasicUDPSource** 基本 **UDP** 源

BasicUDPSource 类继承自 FrameSource 类, 间接继承自 MediaSource 类。其内部构成比之前说的帧源相关的类要简单, 但并不 意味这它就简单了,因为它使用了 Groupsock 类, 而 Groupsock 类是比较复杂的。BasicUDPSource 是接收 UDP 数据包来作为媒体源 的。

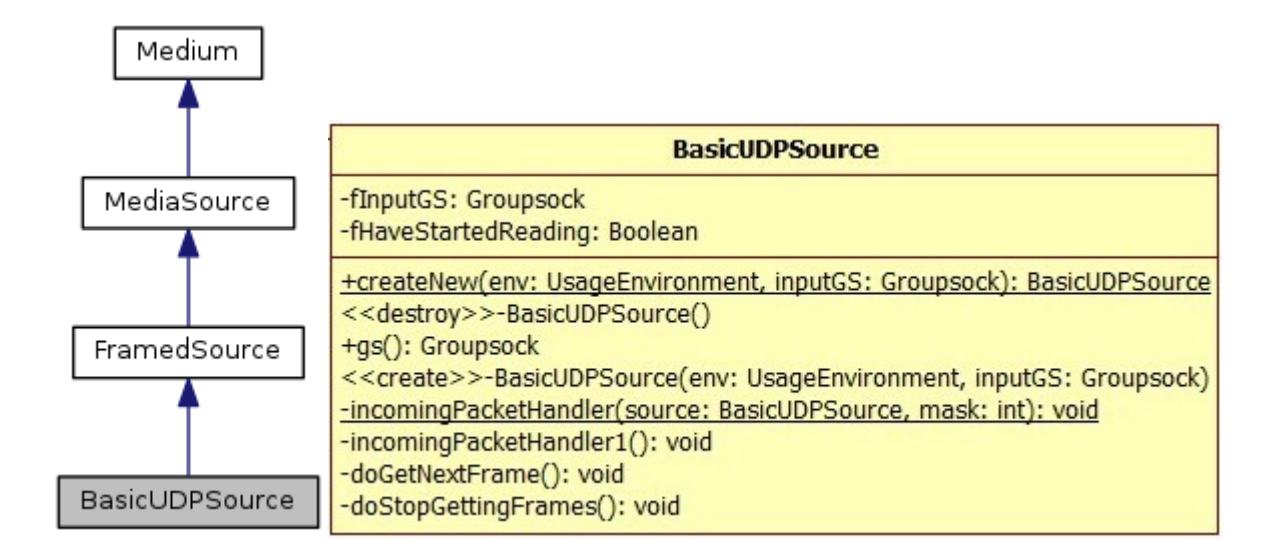

```
class BasicUDPSource : public FramedSource {
public:
  static BasicUDPSource* createNew(UsageEnvironment& env, Groupsock* inputGS);
  virtual ~BasicUDPSource();
  Groupsock* gs() const { return fInputGS; }
private:
  BasicUDPSource(UsageEnvironment& env, Groupsock* inputGS);
  // called only by createNew()
  static void incomingPacketHandler(BasicUDPSource* source, int mask);
  void incomingPacketHandler1();
private: // redefined virtual functions:
  virtual void doGetNextFrame();
  virtual void doStopGettingFrames();
private:
  Groupsock* fInputGS; // 输入 Groupsock
  Boolean fHaveStartedReading; //已经开始读取数据
};
```
## **BasicUDPSource** 构造与析构

构造的时候先调用基类的构造初始,然后调用 increaseReceiveBufferTo 来扩增了 inputGS->socketNum()的缓冲区到 50KB 大小。然后再将 inputGS->socketNum()改为非阻塞模式。

```
BasicUDPSource::BasicUDPSource(UsageEnvironment& env, Groupsock* inputGS)
: FramedSource(env), fInputGS(inputGS), fHaveStartedReading(False)
{
 // Try to use a large receive buffer (in the OS):尽量使用大接收缓冲区(在 OS 中):
 increaseReceiveBufferTo(env, inputGS->socketNum(), 50 * 1024);
 // Make the socket non-blocking, even though it will be read from only asynchronously, when packets ar
rive.
 //使套接字非阻塞, 即使它只会从异步读取, 在数据包到达时。
 // The reason for this is that, in some OSs, reads on a blocking socket can (allegedly) sometimes bloc
k,
 // even if the socket was previously reported (e.g., by "select()") as having data available.
 //这样做的原因是,在一些操作系统,读取上阻塞套接字会(据说)有一些时间阻塞,即使以前套接字 report(例如,通过
select ())其有可用数据。
 // (This can supposedly happen if the UDP checksum fails, for example.)
 //(例如:如果 UDP 校验失败,可以推测发生。)
 makeSocketNonBlocking(fInputGS->socketNum());
}
```
析构的时候就比较简单了,它将对 inputGS->socketNum()的后台读处理操作从 env(fEnviron)的任务队列中移除。

BasicUDPSource::~BasicUDPSource()

{

// 取消对 fInputGS->socketNum()的后台读操作

envir().taskScheduler().turnOffBackgroundReadHandling(fInputGS->socketNum());

}

## **createNew** 创建对象

注意是静态的就可以了,这个方法在各个类中的出现次数太多了。

```
BasicUDPSource* BasicUDPSource::createNew(UsageEnvironment& env,
  Groupsock* inputGS)
{
  return new BasicUDPSource(env, inputGS);
}
```
## **incomingPacketHandler** 传入包处理程序

static 方法,用于添加到任务队列,实质上还是调用的 incomingPacketHandler1。

```
// 传入包处理(static 修饰,作为回调)
void BasicUDPSource::incomingPacketHandler(BasicUDPSource* source, int /*mask*/)
{
  source->incomingPacketHandler1();
```
}

## **incomingPacketHandler1** 真正的传入包处理程序

这个函数最终会加入到 fEnviron 的任务队列中进行后台可读监控(select),当有数据到达的时候,实际上会调用这个成员函数来处 理到达的数据。

fTo 是从基类 FramedSource 中继承来的, 其在 FramedSource::getNextFrame(to...调用的时候被赋值 to。传入数据接收后调 用了 afterGetting 方法, 这是从基类继承来的 static 方法, 本类中没有重写它。

此处调用了 envir().taskScheduler().turnOnBackgroundReadHandling 来将 fInputGS->socketNum()加入到 select 的监控列表中,对其可读进行监控。在任务队列循环处理中,有数据到达的时候就回调 incomingPacketHandler 来处理了。

```
void BasicUDPSource::doGetNextFrame()
{
 if (!fHaveStartedReading) {
    // Await incoming packets:等待传入包
    // 将对传入 UDP 数据包的处理程序 incomingPacketHandler 添加到任务队列
    envir().taskScheduler().turnOnBackgroundReadHandling(fInputGS->socketNum(),
```

```
// 实际的传入包处理
void BasicUDPSource::incomingPacketHandler1()
{
 // 当前没有数据正在被读取
 if (!isCurrentlyAwaitingData()) return; // we're not ready for the data yet
 // Read the packet into our desired destination:
 // 读取数据包到我们期望的目标处
 struct sockaddr_in fromAddress;
 if (!fInputGS->handleRead(fTo/*读取到的数据存放*/, fMaxSize, fFrameSize/*读到字节数*/, fromAddress)) re
turn;
 // Tell our client that we have new data:告诉我们的客户,我们有新的数据:
 afterGetting(this); // we're preceded by a net read; no infinite recursion 我们之前有一个网络读取;没有无
限递归
}
```

```
(TaskScheduler::BackgroundHandlerProc*)&incomingPacketHandler, this);
fHaveStartedReading = True; //标识已经开始读取数据
```
} }

## **doStopGettingFrames** 执行停止获取帧

将对 fInputGS->socketNum()的可读监控从 shelet 监控列表中移除。

```
void BasicUDPSource::doStopGettingFrames()
{
  // 移除对 fInputGS->socketNum()的可读监控操作
  envir().taskScheduler().turnOffBackgroundReadHandling(fInputGS->socketNum());
  fHaveStartedReading = False;
}
```
## **11) MediaSink**

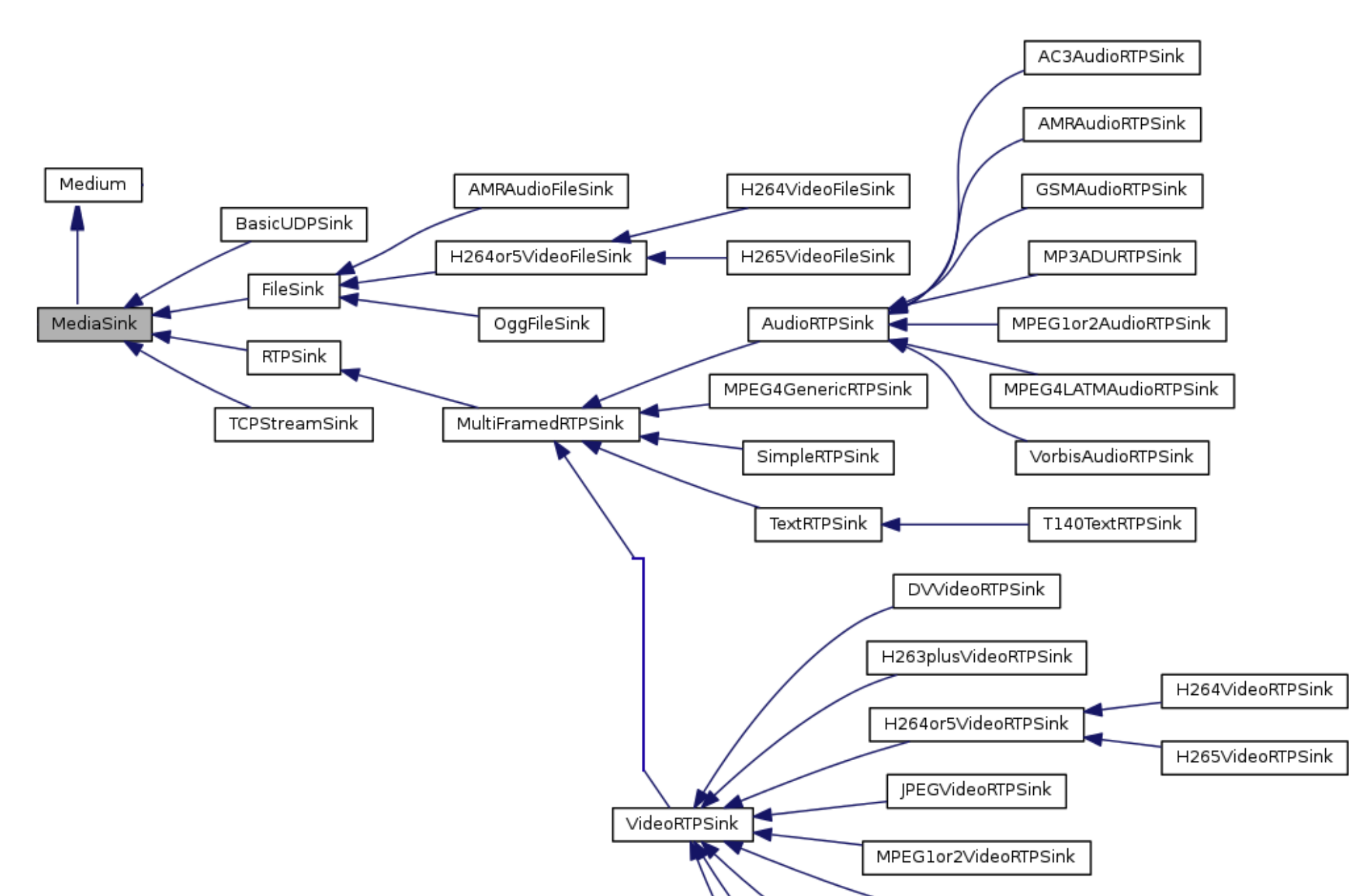

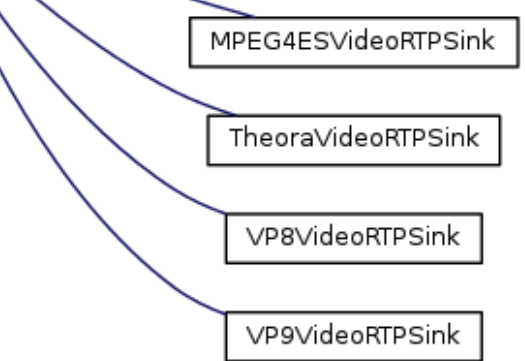

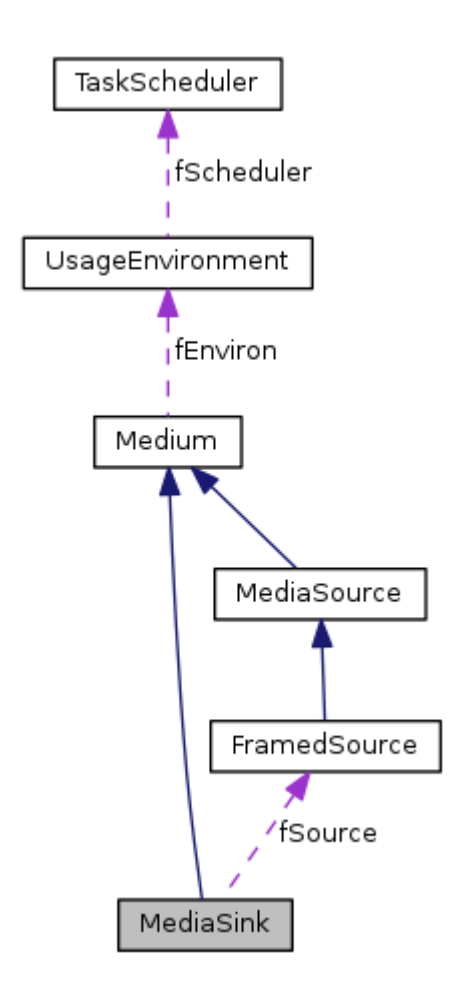